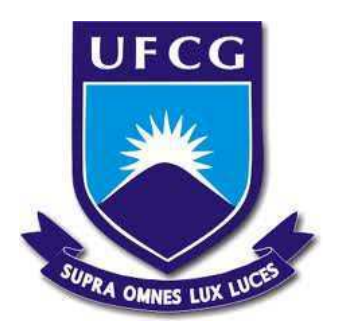

### **Universidade Federal de Campina Grande Centro de Engenharia Elétrica e Informática** Curso de Graduação em Engenharia Elétrica

**Damião Fernandes Leite Pereira**

### **Desenvolvimento de uma Interface Gráfica para Caracterização de Desvanecimento em Canais de RF**

Campina Grande - Paraíba - Brasil Dezembro de 2015.

#### **Damião Fernandes Leite Pereira**

#### **Desenvolvimento de uma Interface Gráfica para Caracterização de Desvanecimento em Canais de RF.**

Trabalho de Conclusão de Curso submetido à Unidade Acadêmica de Engenharia Elétrica da Universidade Federal de Campina Grande como parte dos requisitos necessários para <sup>a</sup> obtenção do grau de Bacharel em Ciências no Domínio da Engenharia Elétrica.

Área de Concentração: Comunicações Móveis

Prof. Wamberto José Lira de Queiroz, D.Sc. Orientador

> Campina Grande - Paraíba - Brasil Dezembro de 2015.

#### **Damião Fernandes Leite Pereira**

#### **Desenvolvimento de uma Interface Gráfica para Caracterização de Desvanecimento em Canais de RF.**

Trabalho de Conclusão de Curso submetido à Unidade Acadêmica de Engenharia Elétrica da Universidade Federal de Campina Grande como parte dos requisitos necessários para <sup>a</sup> obtenção do grau de Bacharel em Ciências no Domínio da Engenharia Elétrica.

Trabalho aprovado. Campina Grande, Brasil, 11 de Dezembro de 2015:

Wamberto José Lira de Queiroz Orientador

> Bruno Barbosa Albert Convidado

Campina Grande - Paraíba - Brasil Dezembro de 2015.

À minha família.

# **Agradecimentos**

Primeiramente, agradeço a Deus por todas as graças alcançadas, pois sem ele não teria conseguido iniciar este trabalho, muito menos finalizá-lo.

Um agradecimento especial aos meus queridos pais (Luiz Pereira e Damiana Guimarães) e ao meu irmão Inácio Pereira que sempre estiveram comigo em todas as etapas da minha vida. Sem eles, eu não estaria onde estou, por isso, a minha felicidade é vê-los felizes.

À matriarca da família pereira, Josina Pereira, que não se encontra mais em vida, mas as lembranças e a gratidão vão permanecer até o último dia da minha vida.

Às minhas tias: Benta, Fátima, Graça, Lúcia e Geny que são como mães para mim.

À minha namorada Brunária Carvalho que me incentivou e me ajudou ao longo dessa árdua jornada.

Às minhas primas, mas que considero como irmãs, Janaína e Fátima.

Ao professor Wamberto Queiroz, pelo exemplo de pessoa, confiança, orientação, e por está sempre à disposição para ajudar em qualquer problema.

Ao professor Edmar Gurjão que não media esforços para ajudar, seja em tirar dúvidas ou fornecer algum equipamento para realização de experimentos.

Aos meus amigos Danilo Brito, Haslan Pedro, Nelson Campos e muitos outros que trilharam comigo nesta longa jornada, tornando os momentos difíceis em histórias de superação e alegria. Uma amizade que irá se perpetuar pra minha vida toda.

.....

Em fim, a todos que contribuíram de forma direta ou indireta para a realização deste trabalho.

*Damião Fernandes*

## **Resumo**

Nos sistemas de comunicações móveis modernos, o sinal transmitido pode sofrer inúmeras reflexões e refrações ao longo de seu percurso de propagação entre as antenas transmissora e receptora no ambiente urbano. O sinal resultante no receptor é então fruto da composição de ondas eletromagnéticas que alcançaram a antena receptora após percorrerem diversos percursos. Há, portanto, flutuações na intensidade do sinal recebido que podem ser apropriadamente modeladas por distribuições de probabilidade como as distribuições de Rayleigh, Nakagami-*m*, Log-normal, Rice, η−µ e κ−µ. Para obter as expressões dos estimadores dos parâmetros dessas distribuições, foram utilizados o método dos momentos e o método da máxima verossimilhança. As expressões dos estimadores são exatas e apresentam bons resultados quando a quantidade *N* de amostras observadas é grande. A validação do modelo de desvanecimento é possível pela aplicação dos testes de ajuste de curvas: teste Qui-Quadrado, Kolmogorov-Sminorv e Anderson-Darling. A interface gráfica desenvolvida pode ajudar pesquisadores e profissionais da área de telecomunicações na caracterização estatística do meio de propagação. Ela permite que o pesquisador entre com uma massa de dados obtida com o analisador de espectro ou kit USRP da Ettus Research e a partir das amostras possa traçar o histograma e observar se os modelos existentes na interface se ajustam ou não aos dados observados.

**Palavras-Chaves:** Desvanecimentos, função densidade de probabilidade, estimadores, método dos momentos, método da máxima verossimilhança, Rayleigh, Rice, Lognormal, Nakagami-*m*, η − µ, κ − µ, teste de bondade de ajuste.

## **Abstract**

The transmitted signal through modern mobile communication systems may undergo inumerous reflections and refractions along its propagation path between the transmitting and receiving antennas in the urban environment. The resulting signal is then composed of electromagnetic waves that reached the receiving antenna after running various routes. There are, therefore, fluctuations in the intensity of the received signal that can be appropriately modeled by probability distributions like Rayleigh, Nakagami-*m*, Log-normal, Rice, $\eta - \mu$  and  $\kappa - \mu$ . The estimators expressions for the parameters of these distributions were obtained using the method of moments and maximum likelihood method. The expressions are accurate and present good results when the amount of observed samples *N* is big enough. The validation of the fading model is possible by applying tests of fit like chi-square, Kolmogorov-Sminorv and Anderson-Darling. The developed interface can help researchers and professionals of telecommunications in the statistical characterization of the propagation medium. It allows researchers to enter a mass of data obtained with the spectrum analyzer or the USRP kit from Ettus Research and from these samples trace the histogram and see if the tested models fit to the observed data or not.

**Keywords**: Fading, the probability density function, Rayleigh, Rice, Log-normal, Nakagami- $m$ ,  $\eta - \mu$ ,  $\kappa - \mu$ , goodness of fit test.

# **Sumário**

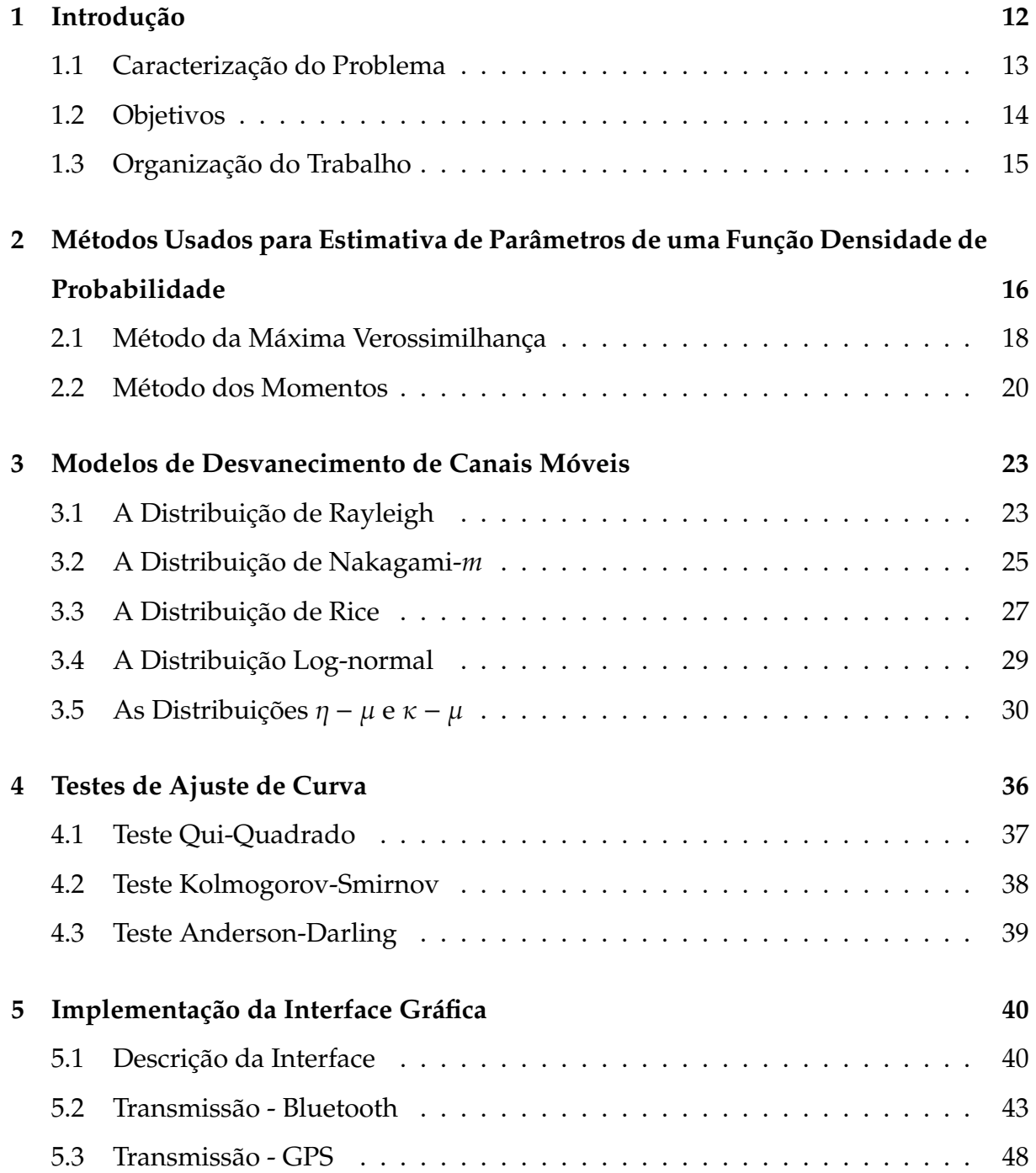

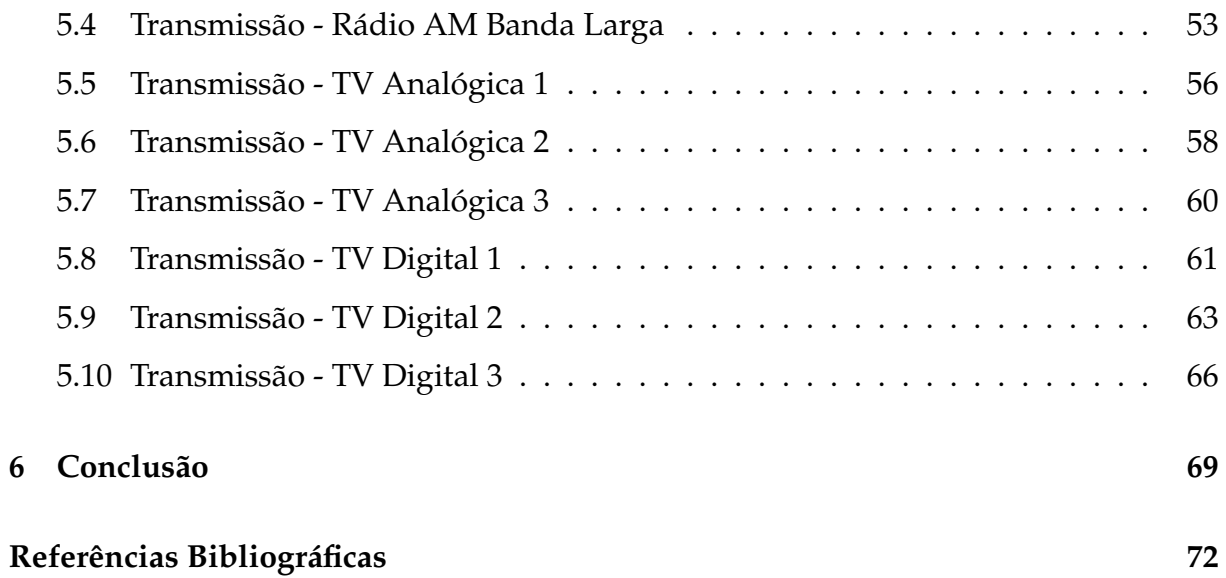

# **Lista de Figuras**

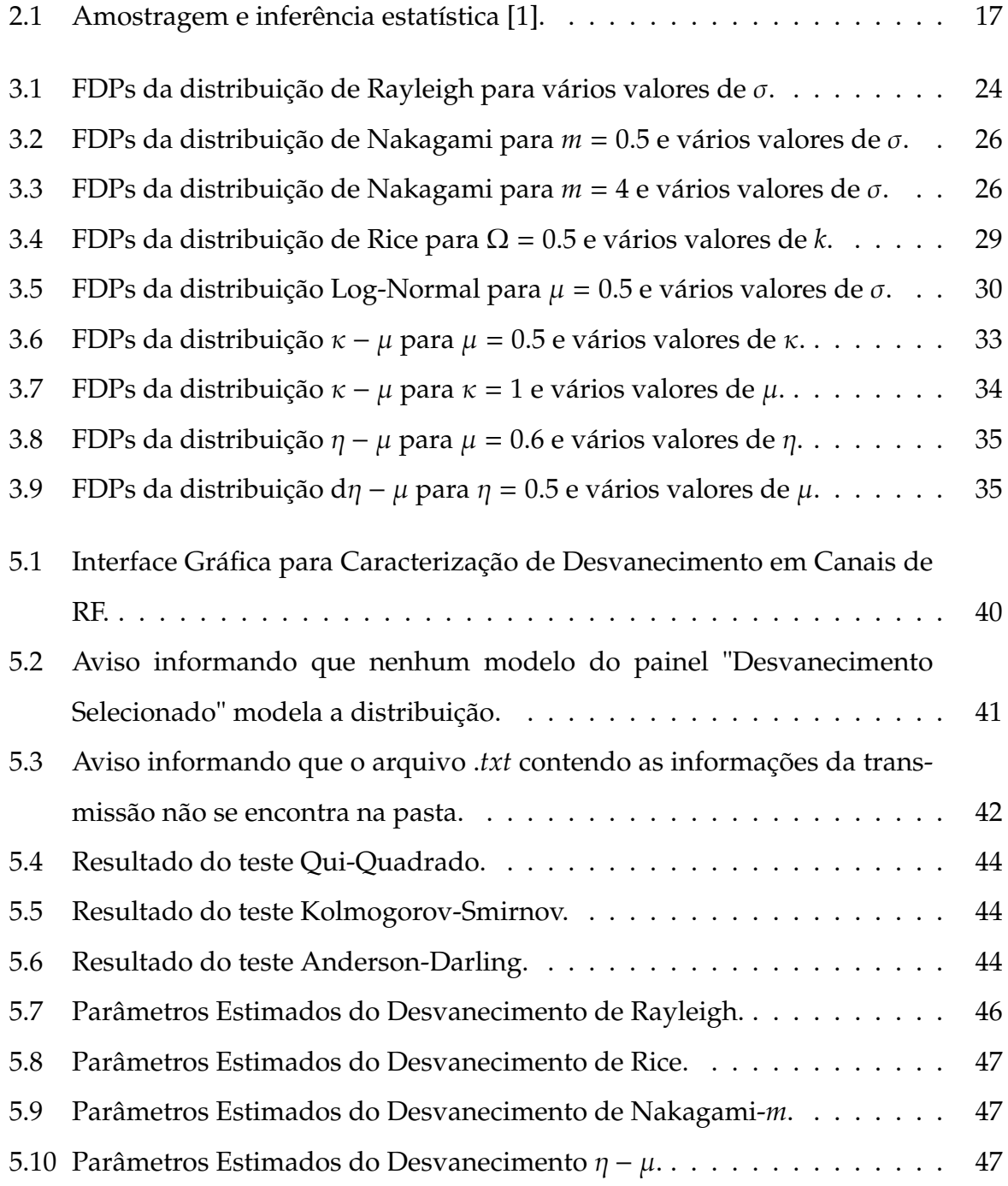

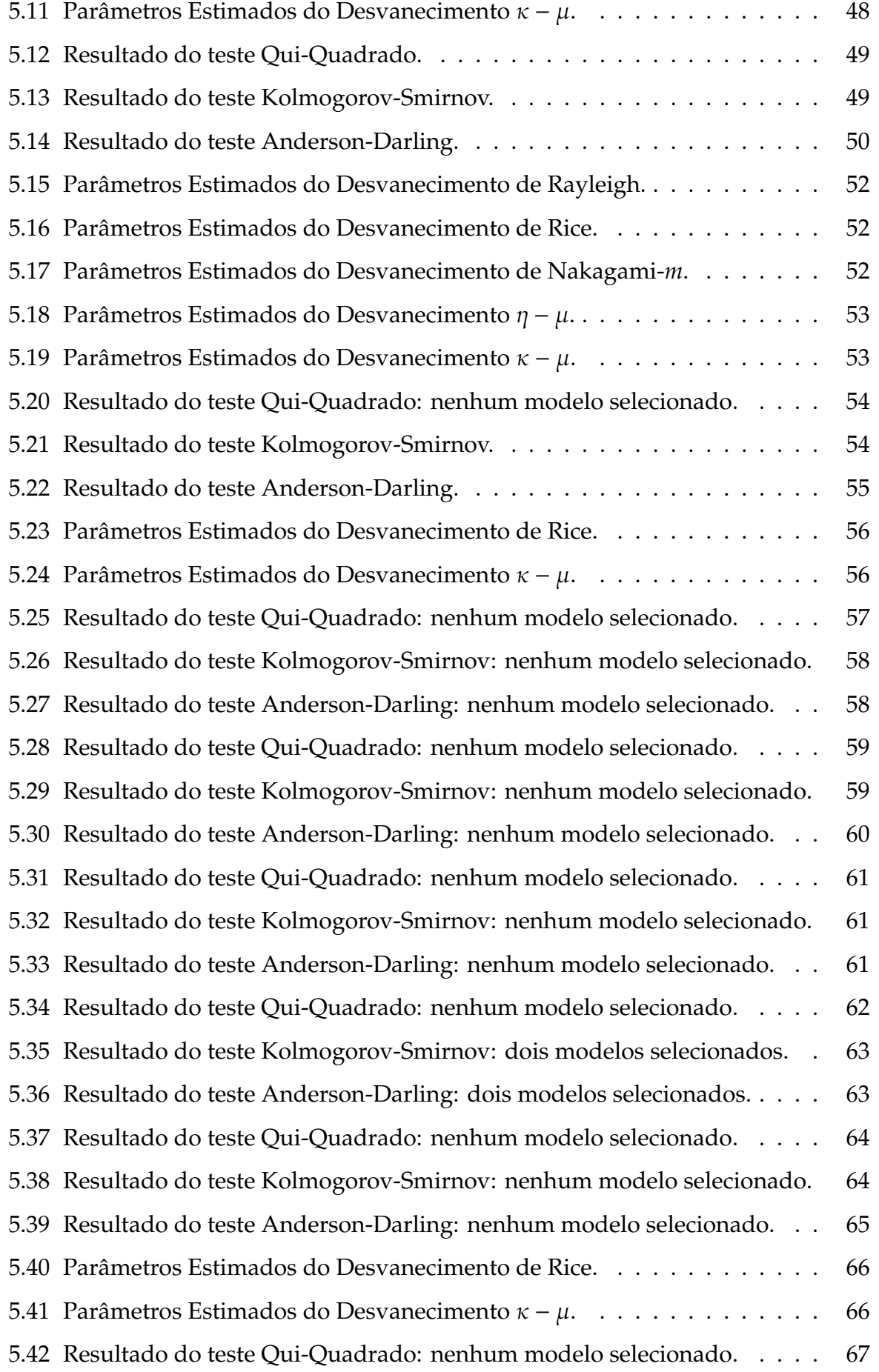

- 5.43 Resultado do teste Kolmogorov-Smirnov: nenhum modelo selecionado. 67
- 5.44 Resultado do teste Anderson-Darling: nenhum modelo selecionado. . . 68

# **Capítulo 1**

## **Introdução**

A crescente demanda pelo uso dos sistemas de comunicação sem fio tem privilegiado o mercado mundial das telecomunicações nas últimas décadas. Com isso, trouxe um avanço nas pesquisas em busca de sistemas mais ousados, com altas taxas de transmissão integrando voz, dados e imagens. Tendo em vista o acelerado avanço tecnológico, espera-se uma rede sem fio global, atendendo diversos tipos de usuários em vários serviços nas mais remotas localidades [2].

O projeto de sistemas de comunicações sem fio confiáveis e de altas taxas de transmissão continua sendo um grande desafio em função das próprias características do canal de comunicações móveis por apresentar uma natureza inconstante. É por essa natureza inconstante que o desempenho dos sistemas sem fio é duramente penalizado. Em um ambiente rádio móvel, analisando-se a resposta ao impulso do canal, pode-se caracterizar os tipos de desvanecimento presentes. Basicamente, no que diz respeito às dimensões da região em que se estuda o comportamento do sinal recebido, existem dois tipos de desvanecimento variante no tempo: o desvanecimento em larga escala (devido às perdas por sombreamento) e o desvanecimento em pequena escala (devido à propagação por múltiplos percursos).

O desvanecimento em larga escala representa a atenuação da potência média do sinal ou a perda por percurso em grandes escalas na topografia ao longo do caminho de propagação. Esse fenômeno é observado pelos contornos salientes (exemplo florestas, montanhas, vales, etc) entre o transmissor e o receptor [3]. Esse tipo de desvanecimento é independente da frequência [4].

O desvanecimento em pequena escala é causado por interferência construtivas e

destrutivas de versões do mesmo sinal vindo de múltiplos percursos entre o transmissor e o receptor. Essas ondas que chegam à antena receptora combinam-se formando um sinal que pode variar de forma intensa tanto em amplitude quanto em fase dentro de um curto período de tempo ou distância [5]. O desvanecimento e as interferências dos múltiplos percursos tal qual como ocorre num ambiente celular e no canal de satélite são causados pelos seguintes fenômenos:

- **Reflexão** ocorre quando a onda eletromagnética propagante incide sobre uma superfície que possui dimensões maiores que o comprimento de onda do sinal rádio frequência;
- **Difração** ocorre quando o percurso de propagação entre o transmissor e o receptor é interceptado por um obstáculo com dimensões maiores que o comprimento de onda do sinal de rádio frequência, causando ondas secundárias que se formam atrás do corpo de obstrução. A difração é um fenômeno em que uma onda se propaga entre um transmissor e um receptor sem uma linha de visada direta entre os dois;
- **Espalhamento** ocorre quando a onda eletromagnética incide sobre uma superfície que tenha dimensões da ordem ou menor que o comprimento de onda do sinal rádio frequência.

#### **1.1 Caracterização do Problema**

Na caracterização de um ambiente de propagação, a partir de amostras coletadas por algum processo de medição em um ambiente de comunicações por ondas eletromagnéticas, é importante obter informações estatísticas sobre o tipo de desvanecimento que está afetando o sinal medido na antena receptora. Se, por exemplo, a coleta dos dados utilizados no estudo for realizada na rua de um centro urbano de grande porte, com uma considerável quantidade de prédios, é provável que as amplitudes das amostras observadas variem de forma aleatória e que possam ser caracterizadas por uma distribuição de Rayleigh, por exemplo.

O tipo de desvanecimento em uma determinada localidade recebe o nome da distribuição de probabilidade que o caracteriza. Portanto, é importante inicialmente obter a

distribuição de probabilidades a partir das amostras obtidas. Para obter essas amostras dois procedimentos podem ser adotados. Pode-se instalar um analisador de espectro na mala de um carro, se deslocar pela região metropolitana da cidade e captar um conjunto de amostras sintonizando o analisador em uma determinada frequência. Outra opção, talvez menos cara, seja acoplar uma placa USRP de um sistema de rádio definido por software a um notebook ou uma placa que simule um analisador de espectro e proceder com as medições.

Na falta de uma aparelhagem apropriada para realizar essas medições, a solução mais acessível é utilizar dados de algum repositório da internet. Um repositório que tem sido bastante utilizado é denominado *Crawdad - Community Resource for Archiving Wireless Data at Dartmouth*, www.crawdad.org, mantido pela universidade americana Dartmouth. Nesse trabalho é utilizada a base de dados [dataset] up/rf\_recordings(v.2008- 07-15) *Data set of RF recordings of several communication signals captured by a real time spectrum analyzer*. Essa base de dados contém gravações de rádio frequência (RF) de vários sistemas de comunicações comerciais, incluindo rádio AM e FM, rádio AM e FM de alta definição, TV analógica e digital, Bluetooth, WiFi, GPS, sistemas sem fio de abertura de porta de garagem, controle remoto para carros de brinquedo, termômetros sem fio e um sistema sem fio de substituição de cabos seriais. É importante salientar que o procedimento de tratamento dos dados é exatamente o mesmo, independentemente da forma como eles são obtidos.

#### **1.2 Objetivos**

Desenvolver uma interface gráfica intuitiva no Matlab (GUIDE) que permita a um pesquisador ou engenheiro da área de telecomunicações realizar uma caracterização estatística dos dados observados e identificar o tipo de desvanecimento em um canal móvel. Tal processo de medição, pode ser feito utilizando um analisador de espectro, um kit USRP da Ettus Research ou qualquer outro instrumento de captação e armazenamento de dados, que tenha uma antena acoplada.

O objetivo dessa interface é facilitar a identificação de um modelo de desvanecimento que afeta o sinal transmitido. Sabendo, à priori, os parâmetros do modelo de desvanecimento que carateriza tal canal e a modulação utilizada na transmissão do

No momento, a interface realiza apenas a caracterização do canal sob desvanecimento e fornece os parâmetros da distribuição. Entretanto, deseja-se dar continuidade com a incorporação de novas funcionalidades, tais como o sensoriamento espectral e a estimação da *SNR*.

#### **1.3 Organização do Trabalho**

No Capítulo 2 é apresentado um estudo dos dois principais métodos de estimação de parâmetros de uma distribuição de probabilidade: método dos momentos e método da máxima verossimilhança que são as bases para determinar as expressões dos estimadores dos parâmetros dos modelos de desvanecimento. No Capítulo 3, são apresentados os modelos de desvanecimento usados para caracterizar os canais móveis modernos e as respectivas expressões dos estimadores dos parâmetros. No Capítulo 4, são abordados os testes de bondade de ajuste para a validação ou não da função densidade de probabilidade assumida inicialmente. No Capítulo 5 é apresentada a interface gráfica desenvolvida e suas funcionalidades nas demonstrações de exemplos. No Capítulo 6 são apresentadas as conclusões do trabalho.

## **Capítulo 2**

# **Métodos Usados para Estimativa de Parâmetros de uma Função Densidade de Probabilidade**

Conhecendo a distribuição de probabilidade de uma variável aleatória e os valores dos parâmetros desse modelo, é possível calcular as probabilidades associadas a quaisquer eventos definidos pelos valores da variável. Entretanto, o modelo de probabilidade e os exatos valores de seus parâmetros seriam conhecidos apenas se toda a população de amostras fosse considerada, o que na prática, seria inviável, pelo menos num canal urbano. Sendo assim, é observada uma quantidade finita de amostras de uma variável aleatória e a partir dessa quantidade limitada deve-se extrair duas conclusões: [1]:

- O modelo de probabilidade da população que contém a amostra;
- As estimativas dos parâmetros que define o modelo de probabilidade.

As técnicas de extração da informação probabilística e de obtenção das estimativas dos parâmetros por meio de uma amostra {*x*1, *x*2, ..., *xN*} de *N* observações, podem ser englobadas nos métodos da *inferência estatística*. Dentre os métodos clássicos da inferência estatística, existem dois caminhos para se obter estimativas de parâmetros: a *estimação pontual* e a *estimação por intervalos*. A estimação pontual refere-se à atribuição de um único valor numérico a um certo parâmetro populacional, a partir de estatísticas amostrais. A estimação por intervalos utiliza as informações contidas na amostra, para estabelecer uma afirmação quanto à probabilidade, ou grau de confiança, com que um certo intervalo de valores irá conter o valor verdadeiro do parâmetro populacional. A Figura 2.1 apresenta um esquema de blocos do raciocínio inerente a esses métodos de inferência estatística. Nessa Figura, uma população associada a um certo fenômeno é mapeada por uma variável aleatória contínua *X*, com função densidade de probabilidade prescrita por  $f_{\text{X}}(x)$  e definida pelos parâmetros  $\theta_1, \theta_2, ..., \theta_k$ . As estimativas  $\hat{\theta}_1$ ,  $\hat{\theta}_2$ , ...,  $\hat{\theta}_k$  dos parâmetros devem ser obtidas necessariamente das observações amostrais [1].

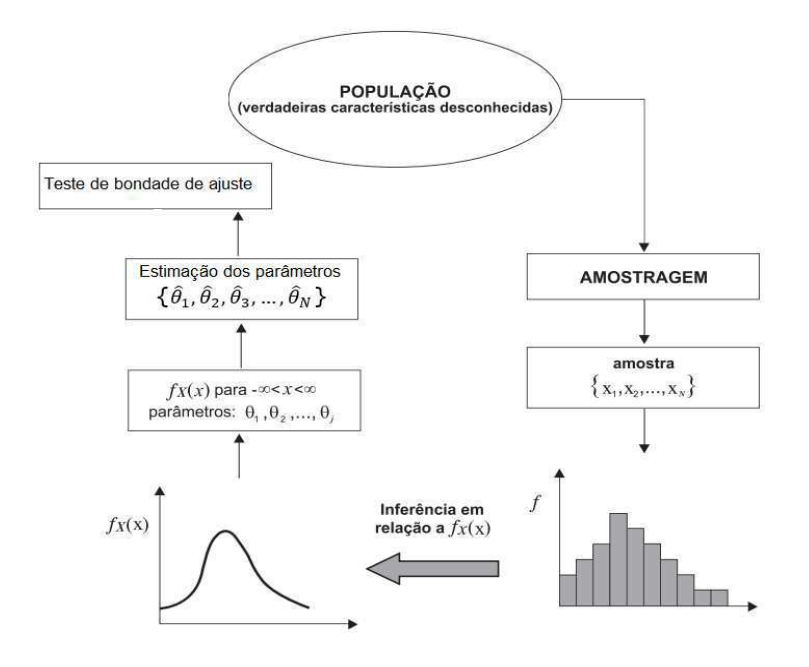

Figura 2.1: Amostragem e inferência estatística [1].

Basicamente, um problema de estimação de parâmetros consiste em extrair valores de parâmetros a partir de formas de onda de tempo contínuo ou de tempo discreto. Na verdade, após o processamento (amostragem e armazenagem) das formas de onda de tempo contínuo, o problema de estimação pode ser estabelecido a partir de formas de onda de tempo discreto. O conjunto dessas amostras armazenadas pode então ser usado pelo estimador para o cálculo do parâmetro desejado.

Matematicamente, o problema de estimação de parâmetros consiste em usar um conjunto com *N* amostras que dependem de um parâmetro θ desejado. Deve-se então determinar o parâmetro θ baseando-se no conjunto de *N* amostras disponíveis,

$$
[x_1 \quad x_2 \quad x_3 \quad \cdots \quad x_N. \quad ] \tag{2.1}
$$

O estimador do parâmetro desejado θ, denotado θˆ, é dado por uma função dessas *N* amostras,

$$
\hat{\theta} = g(x_1, x_2, x_3, \cdots, x_N). \tag{2.2}
$$

Na determinação de bons estimadores, o primeiro passo é representar as amostras matematicamente. As amostras utilizadas no processo de estimação, *x*1, *x*2, *x*3, · · · , *xN*, são aleatórias e para caracterizá-las é necessário utilizar uma função densidade de probabilidade (FDP). Como as amostras dependem do parâmetro desejado θ, dizse que a FDP é parametrizada pelo parâmetro θ. Tem-se assim uma classe de FDPs diferentes para cada valor de  $\theta$ .

$$
p(x_1, x_2, x_3, \cdots, x_N; \theta). \tag{2.3}
$$

As Seções 2.1 e 2.2 apresentam dois métodos mais usuais para a estimativa de parâmetros de uma distribuição de probabilidade: Método da Máxima Verossimilhança e o Método dos Momentos. Essa abordagem é importante para compreender o desenvolvimento matemático das expressões dos estimadores das funções de distribuição de probabilidades.

#### **2.1 Método da Máxima Verossimilhança**

O estimador de máxima verossimilhança fornece como estimativa  $\hat{\theta}$  do parâmetro desconhecido  $\theta$ , o valor que maximiza a probabilidade de ocorrência dos dados observados. Considere que *x*1, *x*2, · · · , *x<sup>n</sup>* sejam amostras de uma variável aleatória *X* e que θ seja o parâmetro de interesse. A função de máxima verossimilhança dessas amostras, para variáveis contínuas, é uma função de  $\theta$  definida como

$$
l(\mathbf{x};\theta) = l(x_1, x_2, \cdots, x_n; \theta) = p(x_1, x_2, \cdots, x_n | \theta),
$$
\n(2.4)

em que *p*(*x*1, *x*2, · · · , *xn*|θ) é a FDP conjunta das amostras em função do parâmetro θ. Se as amostras *x*1, *x*2, · · · , *x<sup>n</sup>* forem independentes e identicamente distribuídas (iid) então a função de máxima verossimilhança, para variáveis contínuas, pode ser escrita como

$$
p(x_1, x_2, \cdots, x_n | \theta) = p(x_1 | \theta) p(x_2 | \theta) \cdots p(x_n | \theta) = \prod_{j=1}^n p(x_j | \theta).
$$
 (2.5)

O método da máxima verossimilhança seleciona como estimativa o valor de  $\theta$  que maximiza a função de máxima verossimilhança. É usualmente mais conveniente trabalhar com a função que retorna o logaritmo da função de máxima verossimilhança porque o logaritmo transforma o produto de termos da Equação (2.5) em uma soma de termos,

$$
L(\mathbf{x}|\theta) = \ln l(\mathbf{x}; \theta) = \sum_{j=1}^{n} \ln p(x_j|\theta) = \sum_{j=1}^{n} L(x_j|\theta).
$$
 (2.6)

Como o logaritmo é uma função crescente, a maximização da função de máxima verossimilhança é equivalente à maximização do seu logaritmo. Assim, é possível obter a estimativa de máxima verossimilhança encontrando o valor  $\theta$  para o qual

$$
\frac{\partial}{\partial \theta} L(\mathbf{x}|\theta) = \frac{\partial}{\partial \theta} \ln l(\mathbf{x}|\theta) = 0.
$$
 (2.7)

O estimador de máxima verossimilhança possui uma importante propriedade da invariância que, em geral, não é apresentada por outros estimadores. Suponha que, ao invés de θ, estejamos interessados em estimar uma função inversível de θ, *h*(θ), por exemplo. Pode ser mostrado que se  $\hat{\theta}$  for a estimativa de máxima verossimilhança de θ, então  $h(\hat{\theta})$  é a estimativa de máxima verossimilhança de  $h(\theta)$ .

**Ex**emplo - Estimação da média e da variância de uma variável aleatória gaussiana.

Seja  $\mathbf{x} = \{x_1, x_2, \dots, x_n\}$  o conjunto de amostras observadas de uma variável aleatória gaussiana para a qual se deseja estimar o parâmetro média  $\theta_1=\mu$  e o parâmetro  $\theta_2=\sigma^2$ . A FDP de uma amostra  $x_j$  em função desses dois parâmetros  $\theta_1$  e  $\theta_2$  pode ser escrita como

$$
p(x_j|\theta_1, \theta_2) = \frac{1}{\sqrt{2\pi\theta_2}} \exp\left(-\frac{(x_j - \theta_1)^2}{2\theta_2}\right).
$$
 (2.8)

Assim, a função de máxima verossimilhança pode ser escrita como

$$
\ln l(x_1, x_2, \cdots, x_n; \theta_1, \theta_2) = \sum_{j=1}^n \ln p(x_j | \theta_1, \theta_2) = -\frac{n}{2} \ln(2\pi\theta_2) - \frac{1}{2\theta_2} \sum_{j=1}^n (x_j - \theta_1)^2. \tag{2.9}
$$

Tomando as derivadas parciais do logaritmo da função de máxima verossimilhança e igualando o resultado a zero, obtém-se que

$$
\frac{\partial}{\partial \theta_1} \sum_{j=1}^n \ln p(x_j | \theta_1, \theta_2) = -\frac{2}{2\theta_2} \sum_{j=1}^n (x_j - \theta_1) = -\frac{1}{\theta_2} \left[ \sum_{j=1}^n x_j - n\theta_1 \right] = 0. \tag{2.10}
$$

e

$$
\frac{\partial}{\partial \theta_2} \sum_{j=1}^n \ln p(x_j | \theta_1, \theta_2) = -\frac{n}{2\theta_2} + \frac{1}{2\theta_2^2} \sum_{j=1}^n (x_j - \theta_1)^2 = -\frac{1}{2\theta_2} \left[ n - \frac{1}{\theta_2} \sum_{j=1}^n (x_j - \theta_1)^2 \right] = 0.
$$
\n(2.11)

Resolvendo essas duas equações, obtém-se que os estimadores da média  $\mu$  e da variância  $\sigma^2$  são dados, respectivamente, por

$$
\hat{\theta}_1 = \frac{1}{n} \sum_{j=1}^n x_j \quad \text{e} \quad \hat{\theta}_2 = \frac{1}{n} \sum_{j=1}^n (x_j - \hat{\theta}_1)^2. \tag{2.12}
$$

O método da máxima verossimilhança foi empregado para determinar os estimadores dos parâmetros das distribuições de Rayleigh, Nakagami-*m* e Log-normal apresentados no Capítulo 3.

#### **2.2 Método dos Momentos**

Para compreender o funcionamento do método dos momentos, considere o problema de estimar *p* parâmetros desconhecidos que caracterizam a distribuição de probabilidade de uma variável aleatória *X* com função densidade de probabilidade *p*(*x*; θ). Suponha que *p* momentos dessa distribuição possam ser escritos em função dos *p* parâmetros desconhecidos  $\theta_1$ ,  $\theta_2$ ,  $\dots$ ,  $\theta_p$ , de modo que

$$
\mu_1 = E[X^1] = g_1(\theta_1, \theta_2, \cdots, \theta_p)
$$
  
\n
$$
\mu_2 = E[X^2] = g_2(\theta_1, \theta_2, \cdots, \theta_p)
$$
  
\n
$$
\vdots \qquad \vdots
$$
  
\n
$$
\mu_p = E[X^p] = g_p(\theta_1, \theta_2, \cdots, \theta_p).
$$
\n(2.13)

Seja  $\hat{\mu}_k = \frac{1}{n}$  $\frac{1}{n}$  $\sum_{i=1}^{n}$   $x_i^k$ *i* o *k*-ésimo momento amostral de *X* correspondente ao momento

 $\mu_k=E\left[X^k\right]$ . Os estimadores dos parâmetros  $\theta_1$ ,  $\theta_2$ ,  $\cdots$  ,  $\theta_n$ , denotados  $\hat{\theta}_1$ ,  $\hat{\theta}_2$ ,  $\cdots$  ,  $\hat{\theta}_p$  são então obtidos a partir da resolução das equações

$$
\hat{\mu}_1 = g_1(\hat{\theta}_1, \hat{\theta}_2, \cdots, \hat{\theta}_p)
$$
\n
$$
\hat{\mu}_2 = g_2(\hat{\theta}_1, \hat{\theta}_2, \cdots, \hat{\theta}_p)
$$
\n
$$
\vdots \quad \vdots
$$
\n
$$
\hat{\mu}_p = g_p(\hat{\theta}_1, \hat{\theta}_2, \cdots, \hat{\theta}_p).
$$
\n(2.14)

**Exemplo - Considere que as amostras**  $x_1, x_2, \dots, x_n$  são variáveis aleatórias independentes e identicamente distribuídas caracterizadas pela distribuição gama com função densidade de probabilidades escrita como

$$
p(x) = \frac{x^{\alpha - 1}e^{-x/\beta}}{\beta^{\alpha}\Gamma(\alpha)}, \quad \text{para } x > 0. \tag{2.15}
$$

O primeiro momento e o segundo momento dessa distribuição são dados respectivamente por

$$
\mu_1 = E[X] = \alpha \beta
$$
 e  $\mu_2 = E[X^2] = \beta^2 \alpha(\alpha + 1)$ , (2.16)

enquanto o primeiro e o segundo momentos amostrais são dados respectivamente por

$$
\hat{\mu}_1 = \frac{1}{n} \sum_{j=1}^n x_j \quad \text{e} \quad \hat{\mu}_2 = \frac{1}{n} \sum_{j=1}^n x_j^2. \tag{2.17}
$$

Igualando os momentos  $\mu_1$ ,  $\mu_2$  aos momentos  $\hat{\mu}_1$  e  $\hat{\mu}_2$ , obtém-se as equações

$$
\alpha \beta = \hat{\mu}_1
$$
  
\n
$$
\beta^2 \alpha (\alpha + 1) = \hat{\mu}_2.
$$
\n(2.18)

Resolvendo essas duas equações para α e β obtém-se as estimativas, pelo método dos momentos, dos parâmetros desejados α e β, dadas respectivamente por

$$
\hat{\alpha} = \frac{\hat{\mu}_1^2}{\hat{\mu}_2 - \hat{\mu}_1^2} \quad \text{e} \quad \hat{\beta} = \frac{\hat{\mu}_2 - \hat{\mu}_1^2}{\hat{\mu}_1}.
$$
 (2.19)

Em alguns casos, como neste exemplo da distribuição gama, a estimação dos parâme-

tros da distribuição pelo método da máxima verossimilhança torna-se algebricamente intratável. Nesse e em outros casos nos quais a máxima verossimilhança torna-se impraticável, o método dos momentos se apresenta como uma boa alternativa.

O método dos momentos foi aplicado para determinar os estimadores dos parâmetros das distribuições de Nakagami-*m*, Rice, η − µ e κ − µ no Capítulo 3.

# **Capítulo 3**

# **Modelos de Desvanecimento de Canais Móveis**

O primeiro modelo estatístico considerado para caracterizar as variações de intensidade do sinal recebido em um ambiente de propagação urbano é a distribuição de Rayleigh, proposta em 1889. Devido à propagação por múltiplos percursos, a potência instantânea do sinal que se propaga no canal urbano sofre variações aleatórias de intensidade que degradam a qualidade da informação transmitida. Entender a natureza estatística dessas variações de intensidade é importante para o projeto de novas estruturas de recepção. O primeiro modelo estatístico para essas variações é a distribuição de Rayleigh.

#### **3.1 A Distribuição de Rayleigh**

A distribuição de Rayleigh é comumente usada para modelar variações de intensidade de sinais transmitidos por meio de ondas eletromagnética que se propagam em ambientes que impõem espalhamento por múltiplos percursos, com ausência de linha de visada entre antena transmissora e antena receptora. A FDP que caracteriza a distribuição de Rayleigh pode ser escrita como [6]

$$
f(r) = \frac{2r}{\Omega} \exp\left(-\frac{r^2}{\Omega}\right), \quad r \ge 0,
$$
\n(3.1)

em que Ω = *E* [ $r^2$ ] representa a potência média do envelope *r*. Se Ω = 2σ<sup>2</sup>, então

$$
f(r) = \frac{r}{\sigma^2} \exp\left(-\frac{r^2}{2\sigma^2}\right),\tag{3.2}
$$

em que σ está relacionado à variância e à média de *r* por

$$
E[r] = \sigma \sqrt{\frac{\pi}{2}} \quad \text{e} \quad Var[r] = 2\sigma^2 - \frac{\pi}{2}\sigma^2. \tag{3.3}
$$

O estimador do parâmetro σ pode ser obtido pelo método da máxima verossimilhança e é dado por

$$
\hat{\sigma} = \sqrt{\frac{1}{2N} \sum_{j=1}^{N} x_j^2}.
$$
\n(3.4)

Note que

$$
\hat{\sigma}^2 = \frac{1}{2} \left( \frac{1}{N} \sum_{j=1}^{N} x_j^2 \right) = \frac{1}{2} \hat{\Omega},\tag{3.5}
$$

de modo que

$$
\hat{\Omega} = \frac{1}{N} \sum_{j=1}^{N} x_j^2
$$
\n(3.6)

é a estimativa do segundo momento do envelope *r* ou a potência média do sinal desvanecido. A Figura 3.1 mostra o gráfico da FDP de Rayleigh para vários valores de  $\sigma = 1, 2, 3, 4$  e 5.

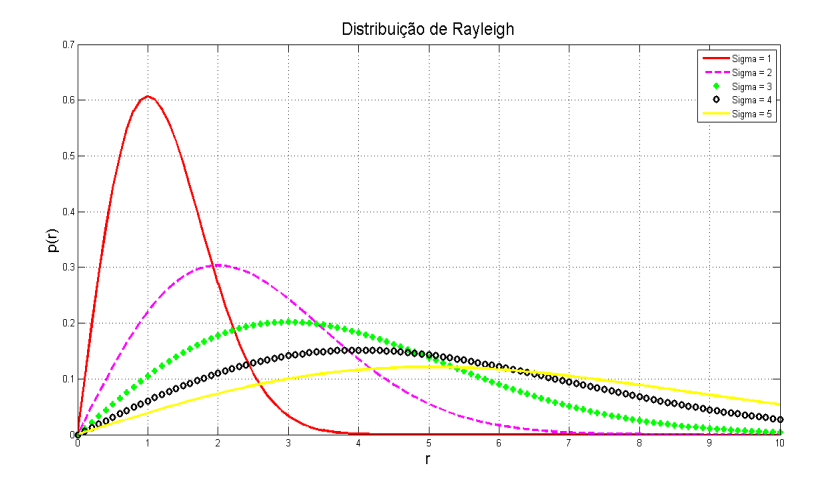

Figura 3.1: FDPs da distribuição de Rayleigh para vários valores de σ.

#### **3.2 A Distribuição de Nakagami-***m*

A distribuição de Nakagami-*m* tem recebido considerável atenção de pesquisadores e é amplamente usada para caracterizar o desvanecimento em ambientes com propagação por múltiplos percursos. Essa distribuição modela tanto o desvanecimento de fraca intensidade quanto o desvanecimento de forte intensidade e engloba o desvanecimento Rayleigh quando *m* = 1. A FDP que caracteriza o desvanecimento Nakagami pode ser escrita como [7]

$$
f(r) = \frac{2m^m r^{2m-1}}{\Omega^m \Gamma(m)} \exp\left(-\frac{mr^2}{\Omega}\right), \quad r \ge 0,
$$
\n(3.7)

em que Γ(·) é a função gama e *m*, conhecido como figura de desvanecimento, controla a intensidade do desvanecimento e está relacionado à potência média do envelope *r*,  $\Omega = E[r^2]$ , por

$$
m = \frac{\Omega^2}{E\left[ (R^2 - \Omega^2)^2 \right]}, \quad m \ge \frac{1}{2} = \frac{\mu_2^2}{\mu_4 - \mu_2^2}, \tag{3.8}
$$

em que  $\mu_2 = E[R^2]$  e  $\mu_4 = E[R^4]$ .

Pelo método dos momentos, os estimadores de Ω e *m* podem ser então escritos como

$$
\hat{m} = \frac{\left(\frac{1}{N}\sum_{j=1}^{N}x_j^2\right)^2}{\frac{1}{N}\sum_{j=1}^{N}x_j^4 - \left(\frac{1}{N}\sum_{j=1}^{N}x_j^2\right)} = \frac{\left(\frac{1}{N}\sum_{j=1}^{N}x_j^2\right)^2}{\frac{1}{N}\sum_{j=1}^{N}x_j^4 - \left(\frac{1}{N}\sum_{j=1}^{N}x_j^2\right)^2}
$$
(3.9)

e

$$
\hat{\Omega} = \frac{1}{N} \sum_{j=1}^{N} x_j^2.
$$
\n(3.10)

O cálculo desses estimadores pelo método da máxima verossimilhança é conduzido a uma equação não linear,

$$
-\psi(m) + \ln(m) \approx \Delta,\tag{3.11}
$$

como mostrado na Equação (6) da referência [8]. O estimador *m*ˆ pode ser obtido expandindo a função digama em uma série,

$$
\psi(z) = \frac{d}{dz} \ln \Gamma(z) \sim \ln(z) - \frac{1}{2z} - \frac{1}{12z^2} + \frac{1}{120z^4} - \frac{1}{256z^6},\tag{3.12}
$$

e usando aproximações de primeira ou segunda ordem. A substituição da aproximação

de primeira ordem  $\psi(z) \approx \ln(z) - \frac{1}{2z}$  $\frac{1}{2z}$  na Equação 3.11 conduz ao estimador  $\hat{m}_1$ ,

$$
\hat{m}_1 = \frac{1}{2\Delta} \tag{3.13}
$$

e a aproximação de segunda ordem  $\psi(z) \approx \ln(z) - \frac{1}{2z}$  $rac{1}{2z} - \frac{1}{12z}$  $\frac{1}{12z^2}$  conduz ao estimador  $\hat{m}_2$ 

$$
\hat{m}_2 = \frac{6 + \sqrt{36 + 48\Delta}}{24\Delta},
$$
\n(3.14)

em que

$$
\Delta = \ln \left[ \frac{\frac{1}{N} \sum_{i=1}^{N} r_i^2}{\left( r_1^2 r_2^2 \cdots r_N^2 \right)^{1/N}} \right].
$$
\n(3.15)

As Figuras 3.2 e 3.3 mostram gráficos da FDP de Nakagami para *m* = 0.5 e *m* = 4, respectivamente, quando  $\sigma = 1, 2, 3, 4$  e 5.

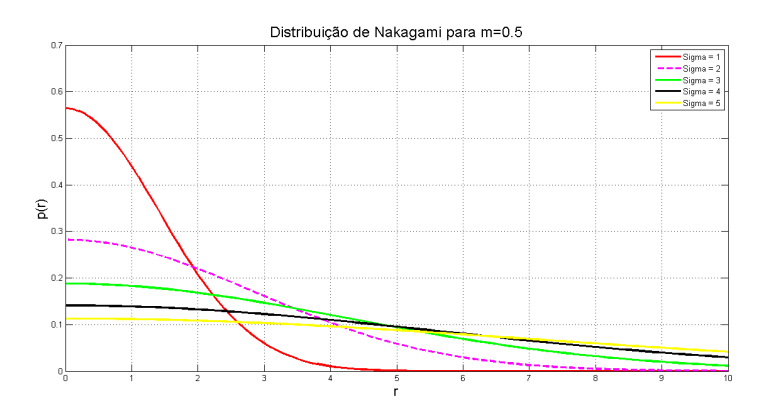

Figura 3.2: FDPs da distribuição de Nakagami para *m* = 0.5 e vários valores de σ.

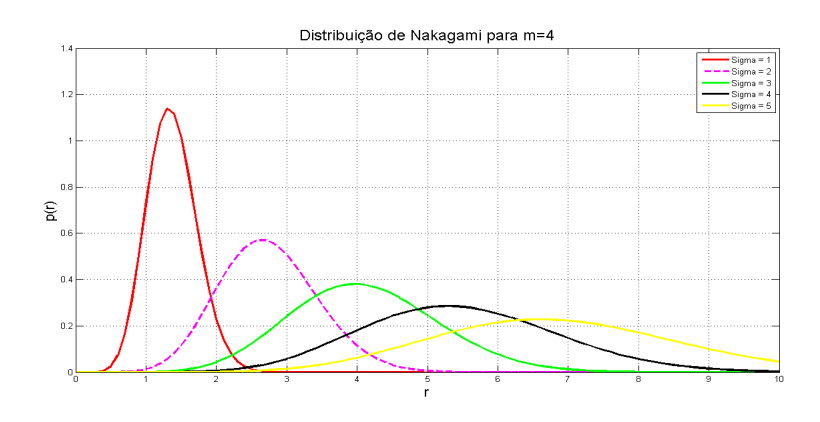

Figura 3.3: FDPs da distribuição de Nakagami para *m* = 4 e vários valores de σ.

#### **3.3 A Distribuição de Rice**

A distribuição de Rice é comumente usada para modelar as flutuações de amplitude do envelope do sinal que é transmitido em ambientes de propagação nos quais existe uma forte linha de visada entre as antenas transmissora e receptora. Esses ambientes aparecem, por exemplo, em áreas suburbanas e em pequenas cidades, nas quais a antena transmissora é geralmente mais alta que a maioria dos telhados. Alguns componentes de propagação por múltiplos percursos nesses ambientes são derivados das reflexões de ondas eletromagnéticas no solo e possivelmente em árvores e elevações no terreno. Geralmente esse cenário tem pequena influência na intensidade do componente de visada. A expressão da FDP que caracteriza o desvanecimento Rice pode ser escrita como

$$
f(r) = \frac{2(K+1)r}{\Omega} \exp\left(-K - \frac{(K+1)r^2}{\Omega}\right) I_0 \left(2\sqrt{\frac{K(K+1)}{\Omega}}r\right), \quad r \ge 0, K \ge 0, \Omega \ge 0, \quad (3.16)
$$

em que I<sub>0</sub>(·) é a função de Bessel modificada de ordem zero e primeira espécie,  $\Omega$  = E<sup>[R<sup>2</sup>]. O *K* representa a razão entre a potência dos componentes da linha de visada e</sup> a potência dos componentes dos múltiplos percursos.

Um estimador baseado no método dos momentos é proposto em [9]. Nesse procedimento, são inicialmente definidos os parâmetros

$$
\mu = \frac{E[R]}{\sqrt{E[R^2]}} \quad e \quad \gamma = \frac{V[R^2]}{(E[R^2])^2} \tag{3.17}
$$

e é usado o fato, apresentado em [10], que

$$
\mu = \frac{\sqrt{\pi}}{2} (K+1)^{-1/2} \exp(-K/2) \left[ (K+1) I_0 \left( \frac{K}{2} \right) + K I_1 \left( \frac{K}{2} \right) \right] \quad e \quad \gamma = \frac{2K+1}{(K+1)^2}.
$$
 (3.18)

Escrevendo então

$$
K = \frac{\sqrt{1 - \gamma}}{1 - \sqrt{1 - \gamma}}
$$
\n(3.19)

e usando o fato que

$$
\gamma = \frac{V[R^2]}{(E[R^2])^2} = \frac{E[R^4] - (E[R^2])^2}{(E[R^2])^2}
$$
(3.20)

então a estimativa de $\gamma$ pode ser escrita como

$$
\hat{\gamma} = \frac{\frac{1}{N} \sum_{i=1}^{N} r_i^4 - \left(\frac{1}{N} \sum_{i=1}^{N} r_i^2\right)^2}{\left(\frac{1}{N} \sum_{i=1}^{N} r_i^2\right)^2}
$$
(3.21)

e a estimativa de *K*, *K*ˆ pode ser escrita como

$$
\hat{K} = \frac{\sqrt{1 - \hat{\gamma}}}{1 - \sqrt{1 - \hat{\gamma}}}.\tag{3.22}
$$

A estimativa de Ω é dada por

$$
\hat{\Omega} = \frac{1}{N} \sum_{i=1}^{N} r_i^2.
$$
\n(3.23)

Se a FDP for reescrita na forma

$$
f(r) = \frac{r}{\sigma^2} \exp\left(-\frac{r^2 + v^2}{2\sigma^2}\right) I_0\left(\frac{rv}{\sigma^2}\right)
$$
 (3.24)

então o segundo e o quarto momentos podem ser escritos como

$$
\mu_2 = 2\sigma^2 + v^2
$$
  
\n
$$
\mu_4 = 8\sigma^4 + 8\sigma^2 v^2 + v^4,
$$
\n(3.25)

das quais é então possível escrever que

$$
\sigma = \frac{1}{\sqrt{2}} \sqrt{\mu_2 - \sqrt{2\mu_2 - \mu_4}}
$$
  
\n
$$
\sigma = \sqrt[4]{2\mu_2^2 - \mu_4}
$$
\n(3.26)

Usando então os momentos amostrais,  $\hat{\mu}_2$  e  $\hat{\mu}_4$ ,

$$
\hat{\mu}_2 = \frac{1}{N} \sum_{j=1}^{N} r_j^2 \quad \text{e} \quad \hat{\mu}_4 = \frac{1}{N} \sum_{j=1}^{N} r_j^4,\tag{3.27}
$$

pode-se escrever as estimativas de σ e *v* como

$$
\hat{\sigma} = \frac{1}{\sqrt{2}} \left[ \frac{1}{N} \sum_{j=1}^{N} r_j^2 - \left[ 2 \left( \frac{1}{N} \sum_{j=1}^{N} r_j^2 \right)^2 - \frac{1}{N} \sum_{j=1}^{N} r_j^4 \right]^{\frac{1}{2}} \right]^{\frac{1}{2}}
$$
(3.28)

e

$$
\hat{v} = \sqrt[4]{2\left(\frac{1}{N}\sum_{j=1}^{N}r_j^2\right)^2 - \frac{1}{N}\sum_{j=1}^{N}r_j^4}.
$$
\n(3.29)

Sabendo que os parâmetros *v* e σ se relacionam aos parâmetros *K* e Ω por

$$
v^2 = \frac{K}{1+K}\Omega \quad \text{e} \quad \sigma^2 = \frac{\Omega}{2(1+K)}.
$$
 (3.30)

pode-se escrever que

$$
\hat{\Omega} = 2\hat{\sigma}^2 + \hat{\sigma}^2 \quad \text{e} \quad \hat{K} = \frac{\hat{\sigma}^2}{2\hat{\sigma}^2}.
$$
\n(3.31)

Na Figura 3.4 tem-se o traçado da FDP de Rice para  $\Omega = 0.5$  e vários valores de  $k = 0.5, 1 \text{ e } 5.$ 

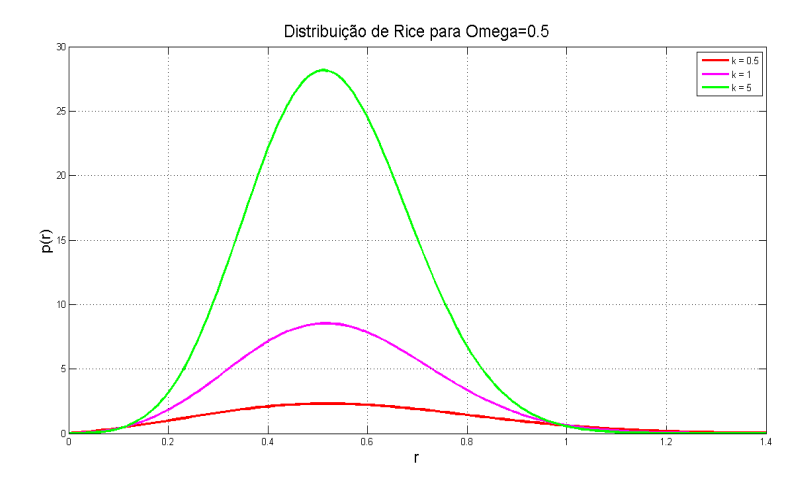

Figura 3.4: FDPs da distribuição de Rice para Ω = 0.5 e vários valores de *k*.

#### **3.4 A Distribuição Log-normal**

A distribuição log-normal é usada para modelar situações de desvanecimento nas quais a qualidade do enlace é afetada por variações lentas na intensidade do sinal transmitido. Essas variações, também conhecidas como desvanecimento lento, ocorrem principalmente quando grandes obstruções como elevações de terrenos, árvores e construções se interpõem no percurso da propagação das ondas eletromagnéticas. A distribuição log-normal pode ser escrita como

$$
f(r) = \frac{1}{r\sigma\sqrt{2\pi}} \exp\left(-\frac{(\ln(r) - \mu)^2}{2\sigma^2}\right), \quad r > 0,
$$
 (3.32)

em que as estimativas dos parâmetros µ e σ podem ser calculadas pelo método da máxima verossimilhança e escritas como

$$
\hat{\mu} = \frac{1}{N} \sum_{i=1}^{N} \ln(r_i) \quad \text{e} \quad \hat{\sigma} = \sqrt{\frac{1}{N} \sum_{i=1}^{N} (\ln(r_i - \hat{\mu}))^2}.
$$
 (3.33)

Na Figura 3.5, tem-se o traçado da FDP Log-normal para  $\mu = 0.5$  e vários valores de  $\sigma = 1, 3 \text{ e } 5.$ 

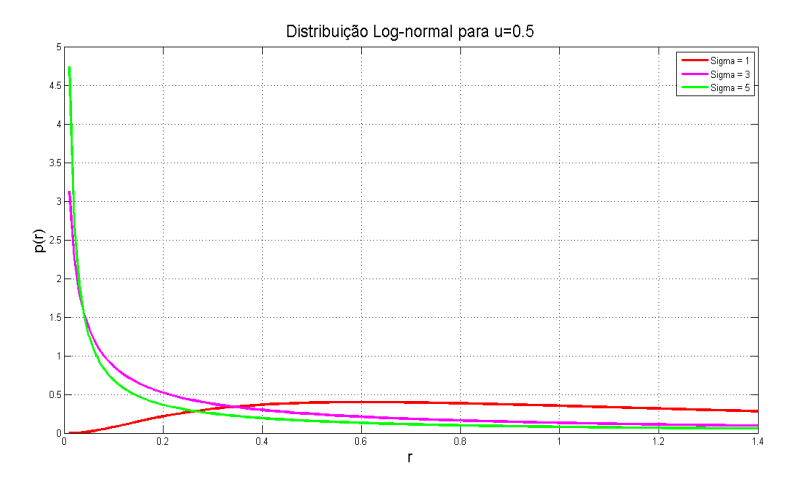

Figura 3.5: FDPs da distribuição Log-Normal para  $\mu = 0.5$  e vários valores de  $\sigma$ .

#### **3.5 As Distribuições** η − µ **e** κ − µ

Os modelos de desvanecimento  $η − μ$  e  $κ − μ$  [11] são obtidos a partir da suposição de um ambiente de propagação não homogêneo. O sinal captado na antena receptora é composto pelo somatório de *n* agrupamentos de propagação. De acordo com [11], o sinal recebido é composto por agrupamentos de ondas decorrentes da propagação por múltiplos percursos se propagando em um ambiente não homogêneo. Dentro de cada agrupamento as fases aleatórias das ondas espalhadas resultam em atrasos

temporais aproximadamente iguais, enquanto que entre os vários agrupamentos, os atrasos são relativamente grandes. Assume-se que as ondas dos múltiplos percursos dos vários agrupamentos têm potências iguais, enquanto dentro de cada agrupamento há uma componente dominante que apresenta potência arbitrária. A distribuição κ – μ inclui, como casos especiais, as distribuições de Rice, Nakagami-*m*, Rayleigh e Gauss unilateral. A distribuição η −  $\mu$  inclui, como casos especiais, as distribuições de Hoyt, Nakagami-*m*, Rayleigh e Gauss unilateral.

A função densidade de probabilidade que caracteriza a distribuição de probabilidades do desvanecimento  $\kappa - \mu$  pode ser escrita como [11]

$$
f(r) = \frac{2\mu(1+\kappa)^{\frac{\mu+1}{2}}}{\hat{r}\kappa^{\frac{\mu-1}{2}}\exp(\mu\kappa)} \left(\frac{r}{\hat{r}}\right)^{\mu} \exp\left[-\mu(1+\kappa)\left(\frac{r}{\hat{r}}\right)^{2}\right] I_{\mu-1}\left[2\mu\sqrt{\kappa(1+\kappa)}\left(\frac{r}{\hat{r}}\right)\right],
$$
 (3.34)

em que  $\hat{r} = \sqrt{E[r^2]}$  é o valor rms de *r*, κ representa a razão entre as potências total da componente dominante e total das componentes espalhadas. O parâmetro  $\mu$  pode ser escrito como

$$
\mu = \frac{E^2 \left[ r^2 \right]}{Var \left[ r^2 \right]} \frac{1 + 2\kappa}{(1 + \kappa)^2}.
$$
\n(3.35)

A função densidade de probabilidade que caracteriza a distribuição de probabilidades do desvanecimento  $\eta - \mu$  pode ser escrita como [11]

$$
f(r) = \frac{4\sqrt{\pi}\mu^{\mu+\frac{1}{2}}h^{\mu}}{r\Gamma(\mu)H^{\mu-\frac{1}{2}}} \left(\frac{r}{r}\right)^{2\mu} \exp\left[-2\mu h\left(\frac{r}{r}\right)^{2}\right] I_{\mu-\frac{1}{2}}\left[2\mu H\left(\frac{r}{r}\right)^{2}\right], \quad r \ge 0,
$$
 (3.36)

em que  $\mu = \frac{E^2[\gamma]}{2 \text{Var}[\gamma]}$ 2Var[γ]  $\left[1+\left(\frac{H}{h}\right)\right]$  $\left(\frac{H}{h}\right)^2$ . Os parâmetros *H* e *h* são especificados para os formatos I e II como [11]

$$
Formula 1: H = \frac{\eta^{-1} - \eta}{4} \quad h = \frac{1}{4}(2 + \eta^{-1} + \eta) \quad 0 < \eta < \infty
$$
\n
$$
Formula 1: H = \frac{\eta}{1 - \eta^{2}} \quad h = \frac{1}{1 - \eta^{2}} \quad -1 < \eta < 1
$$
\n(3.37)

Para calcular as estimativas dos parâmetros da distribuição κ−µ reescreva a envoltória *r* em termos dos componentes em fase e quadratura *x<sup>i</sup>* e *y<sup>i</sup>* , dos *n* agrupamentos, e dos valores médios dessas componentes, [12]

$$
r^{2} = \sum_{i=1}^{n} (x_{i} + p_{i})^{2} + \sum_{i=1}^{n} (y_{i} + q_{i})^{2}.
$$
 (3.38)

Em seguida é possível escrever os momentos *E* [r<sup>2</sup>], *E* [r<sup>4</sup>] e *E* [r<sup>6</sup>] como

$$
E[r^2] = 2n\sigma^2(\kappa + 1)
$$
  
\n
$$
E[r^4] = E^2[r^2] + 4n\sigma^4(2\kappa + 1)
$$
  
\n
$$
E[r^6] = E[r^4]E[r^2] + 2E[r^2](4n\sigma^4(2\kappa + 1)) + 16n\sigma^6(3\kappa + 1).
$$
\n(3.39)

Resolvendo essas três equações para *n*, σ 2 e κ obtém-se

$$
n = \frac{E[r^{2}]}{2\sigma^{2}(1+\kappa)}
$$
  
\n
$$
\sigma^{2} = \frac{(E[r^{4}] - E^{2}[r^{2}]) (1+\kappa)}{2E[r^{2}] (1+2\kappa)}
$$
  
\n
$$
\kappa^{2} [4a - 3b] + \kappa [4a - 4b] + [a - b] = 0,
$$
\n(3.40)

em que

$$
a = \left(\frac{E\left[r^6\right] - E\left[r^4\right]E\left[r^2\right]}{2(E\left[r^4\right] - E^2\left[r^2\right])} - E\left[r^2\right]\right)E\left[r^2\right] \tag{3.41}
$$

e

$$
b = E\left[r^4\right] - E^2\left[r^2\right].\tag{3.42}
$$

Escrevendo os momentos amostrais $\hat{\mu}_2$  ,  $\hat{\mu}_4$  e  $\hat{\mu}_6$  como

$$
\hat{\mu}_2 = \frac{1}{N} \sum_{i=1}^N r_i^2, \quad \hat{\mu}_4 = \frac{1}{N} \sum_{i=1}^N r_i^4 \quad e \quad \hat{\mu}_6 = \frac{1}{N} \sum_{i=1}^N r_i^6 \tag{3.43}
$$

e resolvendo a terceira Equação de (3.40) em κ, obtém-se

$$
\hat{\kappa} = \frac{2(b-a) + \sqrt{b(b-a)}}{(4a - 3b)},
$$
\n(3.44)

$$
\hat{\sigma}^2 = \frac{\left(\hat{\mu}_4 - \hat{\mu}_2^2\right)(1 + \kappa)}{2\hat{\mu}_2(1 + 2\kappa)}\tag{3.45}
$$

e

$$
\hat{n} = \hat{\mu} = \frac{\hat{\mu}_2}{2\hat{\sigma}^2(1+\hat{\kappa})}.
$$
\n(3.46)

As Figuras 3.6 e 3.7 apresentam curvas da FDP da distribuição κ −  $\mu$  para vários valores de  $\kappa$  e de  $\mu$ .

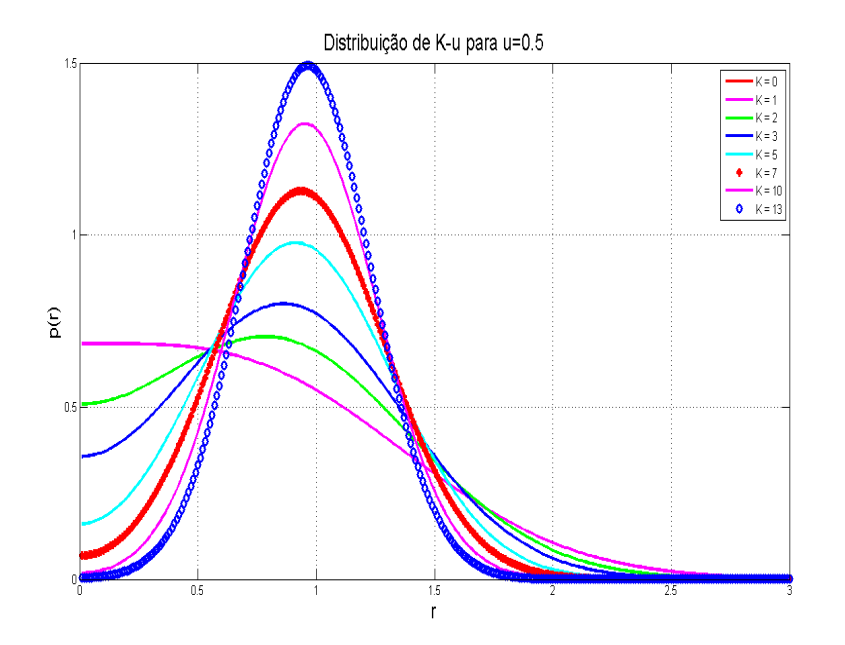

Figura 3.6: FDPs da distribuição κ −  $\mu$  para  $\mu$  = 0.5 e vários valores de κ.

Para calcular as estimativas dos parâmetros da distribuição  $\eta - \mu$  deve-se usar um procedimento semelhante ao usado para a distribuição κ − µ e obter inicialmente os momentos

$$
E[r^{2}] = n(\eta + 1)\sigma^{2}
$$
  
\n
$$
E[r^{4}] = (n^{2}(\eta + 1)^{2} + 2n(\eta^{2} + 1))\sigma^{4}
$$
  
\n
$$
E[r^{6}] = (n^{3}(\eta + 1)^{3} + 6n^{2}(\eta^{3} + \eta^{2} + \eta + 1) + 8n(\eta^{3} + 1))\sigma^{6}.
$$
\n(3.47)

Resolvendo essas equações para as variáveis *n*, σ 2 e η obtém-se

$$
\eta^4 \left[ E^4 \left[ r^2 \right] + 2a^2 + 3aE^2 \left[ r^2 \right] - E \left[ r^2 \right] E \left[ r^6 \right] \right] + \eta^3 2a^2 \n+ \eta^2 \left[ 2E^4 \left[ r^2 \right] + 6aE^2 \left[ r^2 \right] - 2E \left[ r^2 \right] E \left[ r^6 \right] \right] + \eta^2 2a^2 \n+ \left[ E^4 \left[ r^2 \right] + 2a^2 + 3aE^2 \left[ r^2 \right] - E \left[ r^2 \right] E \left[ r^6 \right] \right] = 0,
$$
\n(3.48)

$$
\sigma^2 = \frac{\left(E\left[r^4\right] - E^2\left[r^2\right]\right)(\eta + 1)}{2E\left[r^2\right](\eta^2 + 1)}\tag{3.49}
$$

e

$$
n = \frac{E[r^2]}{(\eta + 1)\sigma^2},\tag{3.50}
$$

em que *a* = *E*[ $r$ <sup>4</sup>] − *E*<sup>2</sup>[ $r$ <sup>2</sup>]. Na distribuição η − μ o parâmetro μ é igual à metade do número de agrupamentos *n*. Usando os momentos amostrais apresentados na Equação

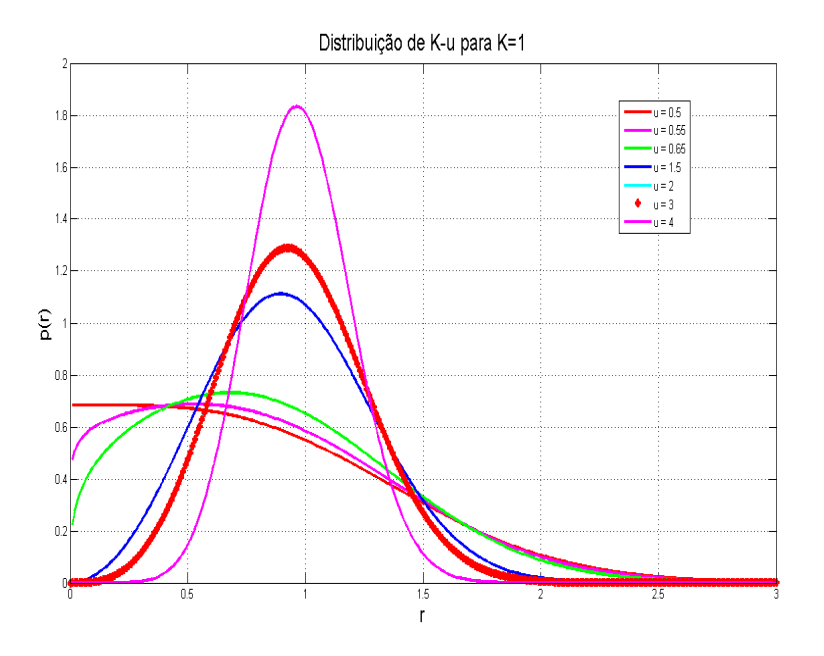

Figura 3.7: FDPs da distribuição κ −  $\mu$  para κ = 1 e vários valores de  $\mu$ .

#### (3.43), as estimativas podem ser escritas como

$$
\hat{a} = \hat{\mu}_4 - \hat{\mu}_2^2,\tag{3.51}
$$

$$
\hat{\eta}^{4} \left[ \hat{\mu}_{2}^{4} + 2\hat{a}^{2} + 3\hat{a}\hat{\mu}_{2}^{2} - \hat{\mu}_{2}\hat{\mu}_{6} \right] + \hat{\eta}^{3} 2\hat{a}^{2} \n+ \hat{\eta}^{2} \left[ 2\hat{\mu}_{2}^{4} + 6\hat{a}\hat{\mu}_{2}^{2} - 2\hat{\mu}_{2}\hat{\mu}_{6} \right] + \hat{\eta}^{2}\hat{a}^{2} \n+ \hat{\eta}_{2}^{4} + 2\hat{a}^{2} + 3\hat{a}\hat{\mu}_{2}^{2} - \hat{\mu}_{2}\hat{\mu}_{6} = 0, \n\hat{\sigma}^{2} = \frac{\left( \hat{\mu}_{4} - \hat{\mu}_{2}^{2} \right) (\eta + 1)}{2\hat{\mu}_{2} \left( \hat{\eta}^{2} + 1 \right)}
$$
\n(3.53)

e

$$
\hat{\mu} = \frac{\hat{\mu}_2}{2(\hat{\eta} + 1)\hat{\sigma}^2}.
$$
\n(3.54)

Note que a estimativa  $\hat{\eta}$  é obtida a partir da resolução e um polinômio de grau 4. Esse polinômio terá quatro raízes reais. Deve-se portanto escolher, dentre as raízes reais positivas, a que minimiza o erro médio ao quadrado entre a FDP simulada (obtida a partir da frequência das amostras) e a FDP estimada (traçada a partir dos parâmetros estimados).

 $2\hat{\mu}_2(\hat{\eta}^2+1)$ 

Nas Figuras 3.8 e 3.9, são apresentadas curvas da FDP da distribuição  $\eta - \mu$  para vários valores de  $\eta$  e de  $\mu$ .

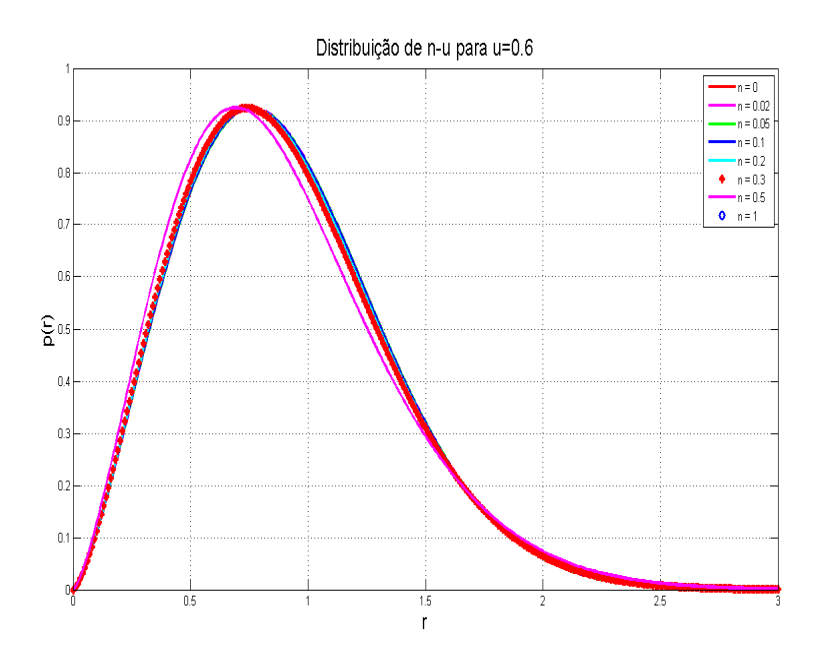

Figura 3.8: FDPs da distribuição η − µ para µ = 0.6 e vários valores de η.

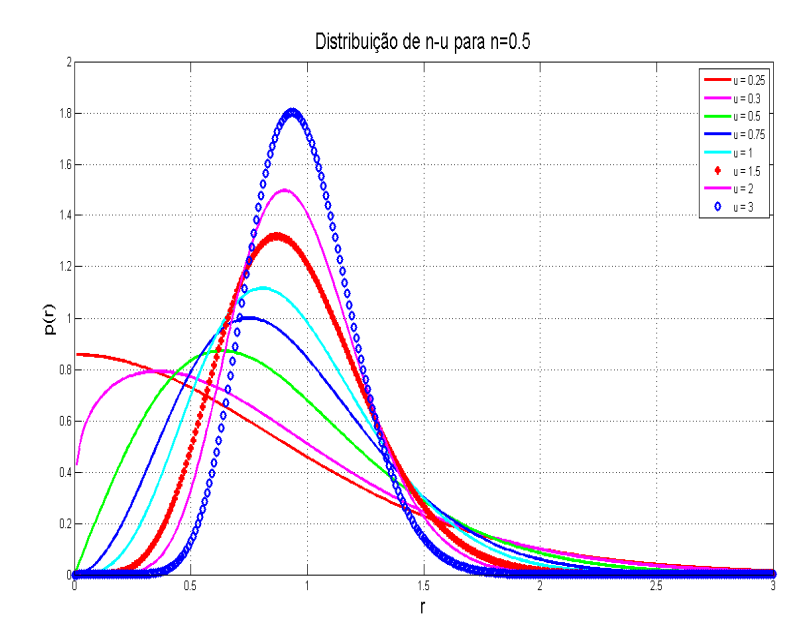

Figura 3.9: FDPs da distribuição d $\eta - \mu$  para  $\eta = 0.5$  e vários valores de  $\mu$ .
# **Capítulo 4**

# **Testes de Ajuste de Curva**

De posse de uma amostra aleatória {*x*1, *x*2, ..., *xN*} de uma população, pode ser necessário testar se esta amostra segue uma determinada distribuição de probabilidade. Inicialmente, uma hipótese é sugerida levando em consideração alguma propriedade ou atributo da amostra que se pretende analisar - a chamada hipótese nula. Se os dados da **hipótese nula** (*H*0) forem rejeitados, uma nova hipótese pode ser formulada. Esse procedimento, em que pode ou não haver uma hipótese alternativa (*H*1), é denominado **teste de hipótese** [13].

Para um teste estatístico é preciso estabelecer um critério para rejeitar ou não H<sub>0</sub>. Esse critério é denominado de **nível de significância**, denotado por α, que fica a cargo do pesquisador escolher o quanto pequena deve ser a probabilidade de que *H*<sup>0</sup> seja verdadeira para que se possa rejeitá-la. Usualmente é utilizada uma probabilidade de 5% para o critério de rejeição. É claro que ainda existe a possibilidade de que uma *H*<sup>0</sup> verdadeira seja rejeitada e esse erro é cometido com a frequência α.

O termo teste de bondade de ajuste expressa uma forma de verificar se uma distribuição ajusta bem ou não aos dados amostrais. O resultado desse teste fornece um valor *p* que se for menor que o nível de significância α, então a hipótese nula é rejeitada, ou seja, o valor *p* corresponde ao menor nível de significância que pode ser assumido para rejeitar a hipótese nula. Formalmente, tem-se a hipótese dada por

> *H*<sup>0</sup> : a população tem uma determinada distribuição *D*; *H*<sup>1</sup> : a população não tem a distribuição *D*. (4.1)

Para avaliar a suposição dos modelos de desvanecimento de Rayleigh, Rice, Lognormal, Nakagami-*m*, η − µ e κ − µ, são utilizados três testes bastante conhecidos na literatura estatística: o teste Qui-Quadrado, Kolmogorov-Smirnov e Anderson-Darling.

## **4.1 Teste Qui-Quadrado**

O teste Qui-Quadrado serve para averiguar se uma amostra {*x*1, *x*2, ..., *xN*} pode ser considerada proveniente de uma população com uma determinada distribuição de probabilidade. Considerando as hipóteses da Equação (4.1) para realização do teste, os dados têm que estar agrupados em *k* classes (intervalo ou categoria).

**Definição 1** Seja *P<sup>i</sup>* a probabilidade hipotética de uma observação pertencer à categoria *i* de resposta, *i* = 1, ..., *k* com  $\sum_{i=1}^{k} P_i$  = 1. Seja  $n_i$  o número de indivíduos classificados na categoria *i* e *e<sup>i</sup>* seu respectivo valor esperado (*e<sup>i</sup>* = *nPi*). Define-se a estatística qui-quadrado como [13]

$$
Q = \sum_{i=1}^{k} \frac{(n_i - e_i)^2}{e_i}.
$$
 (4.2)

Em síntese a estatística qui-quadrado nada mais é do que a distância quadrática entre os valores da amostra e da amostra de referência, ponderada pelos valores esperados sob a hipótese de que a estrutura de probabilidades fornecida é correta. Quanto maior o valor dessa estatística, maior é a evidência de que os dados não seguem a estrutura de probabilidades fornecida. Se as diferenças entre *n<sup>i</sup>* −*e<sup>i</sup>* , *i* = 1, ..., *k*, forem "pequenas", então o teste leva à aceitação de *H*0. O p-valor do teste é calculado de forma aproximada desde que todas as frequências esperadas sejam superiores ou iguais a 5%.

O Matlab dispõe uma função para a realização do teste Qui-Quadrado, denominada *chi*2*go f*() que retorna dois parâmetros *h* e *p*, sendo que:

- Se  $h = 0$  e  $p > 0.05$ , então a hipótese  $H_0$  deve ser aceita;
- Se  $h = 1$  e  $p < 0.05$ , então a hipótese  $H_1$  deve ser aceita.

A entrada de dados da função *chi*2*go f*(), para os modelos de desvanecimentos abordados no Capítulo 3, são dadas por [*h*, *p*] = *chi*2*go f*(*x*, '*cd f*', @(*x*)*cd f*(*parametro*1, *parametro*2 , *parametro*3)), em que *x* representa a amostra e *cd f* a função cumulativa de probabilidade com os respectivos valores estimados dos parâmetros da distribuição.

## **4.2 Teste Kolmogorov-Smirnov**

O conhecimento da função de distribuição acumulada permite obter bastante informação sobre uma variável aleatória. Considere que as estatísticas de uma amostra aleatória *X*1, *X*2, ..., *X<sup>N</sup>* se referem a valores amostrais colocados em ordem crescente, que são denotados por *X*(1), *X*(2), ..., *X*(*N*) . Ou seja, as estatísticas de ordem consistem em variáveis aleatórias que satisfazem  $X_{(1)} \leq X_{(2)} \leq ... \leq X_{(N)}$ . E assim

$$
F_n(x) = \begin{cases} 0 & \text{se} \quad x < X_{(1)}, \\ \frac{k}{n} & \text{se} \quad X_{(k)} \le x < X_{(k+1)}, \\ 1 & \text{se} \quad X_{(n)} \le x. \end{cases} \tag{4.3}
$$

A função de distribuição empírica é uma função escada em que cada degrau é de magnitude <sup>1</sup> *n* . O teste estatístico Kolmogorov-Smirnov é baseado na diferença máxima entre a Função de Distribuição Empírica *Fn*(*x*) e a Função de Distribuição Cumulativa *F*(*x*) hipotética. A estatística do teste é dada por

$$
D = \max\{D^+, D^-\},\tag{4.4}
$$

em que *D*<sup>+</sup> (respectivamente *D*<sup>−</sup> ) é a maior diferença vertical entre *Fn*(*x*) e *F*(*x*), quando  $F_n(x)$  é maior (respectivamente menor) que  $F(x)$ . Formalmente,

$$
D^{+} = \sup_{x} \{F_{n}(x) - F(x)\},
$$
  
\n
$$
D^{-} = \sup_{x} \{F(x) - F_{n}(x)\}.
$$
\n(4.5)

O teste de Kolmogorov-Smirnov serve para averiguar se uma amostra pode ser considerada como proveniente de uma população com uma determinada distribuição. Se o valor absoluto da maior das diferenças obtidas puder ser considerado suficientemente pequeno, então os dados levarão à aceitação da hipótese *H*0.

O Matlab possui uma função para realizar o teste Kolmogorov-Smirnov, denominada *kstest*() que retorna dois parâmetros *h* e *p*, sendo que:

- Se  $h = 0$  e  $p > 0.05$ , então a hipótese  $H_0$  deve ser aceita;
- Se  $h = 1$  e  $p < 0.05$ , então a hipótese  $H_1$  deve ser aceita.

A entrada de dados da função *kstest*(), para os modelos de desvanecimentos abordados no Capítulo 3, são dadas por [*h*, *p*] = *kstest*(*x*, '*CDF*', *cd f*(*parametro*1, *parametro*2 , *parametro*3)), em que *x* representa a amostra e *cd f* a função cumulativa de probabilidade com os respectivos valores estimados dos parâmetros da distribuição.

### **4.3 Teste Anderson-Darling**

O próprio nome já sugere que o teste foi proposto por Anderson e Darling. O teste AD baseia-se na comparação entre a Função de Distribuição Empírica *Fn*(*x*) e a Função de Distribuição Cumulativa *F*(*x*) hipotética. A estatística do teste para tomar a decisão é dada por [13]

$$
AD^{2} = -n - \frac{1}{n} \sum_{i=1}^{n} \frac{(2i-1)}{n} ln[F(x_{i}) + ln(1 - F(x_{n-i+1}))],
$$
\n(4.6)

em que os *x<sup>i</sup>* são ordenados em ordem crescente. O teste de Anderson-Darling é um teste alternativo dos testes de aderência de Qui-Quadrado e Kolmogorov-Smirnov, o qual tem a vantagem de ser mais sensível que os dois mencionados, pois dá mais peso aos pontos das caudas da distribuição.

O Matlab possui uma função para realizar o teste Anderson-Darling, denominada *cmtest*() que retorna dois parâmetros *h* e *p*, sendo que:

- Se  $h = 0$  e  $p > 0.05$ , então a hipótese  $H_0$  deve ser aceita;
- Se  $h = 1$  e  $p < 0.05$ , então a hipótese  $H_1$  deve ser aceita.

A entrada de dados da função *cmtest*(), para os modelos de desvanecimentos abordados no Capítulo 3, são dadas por [*h*, *p*] = *cmtest*(*x*, '*CDF*', *cd f*(*parametro*1, *parametro*2 , *parametro*3)), em que *x* representa a amostra e *cd f* a função cumulativa de probabilidade com os respectivos valores estimados dos parâmetros da distribuição.

# **Capítulo 5**

# **Implementação da Interface Gráfica**

## **5.1 Descrição da Interface**

A interface gráfica na Figura 5.1 tem um *design* simples e funcional. No lado esquerdo da janela, apresenta um painel denominado "Entrada de Dados" na qual o usuário irá fornecer informações para caracterização do canal. Os passos a seguir definem a sequência que o usuário deve realizar:

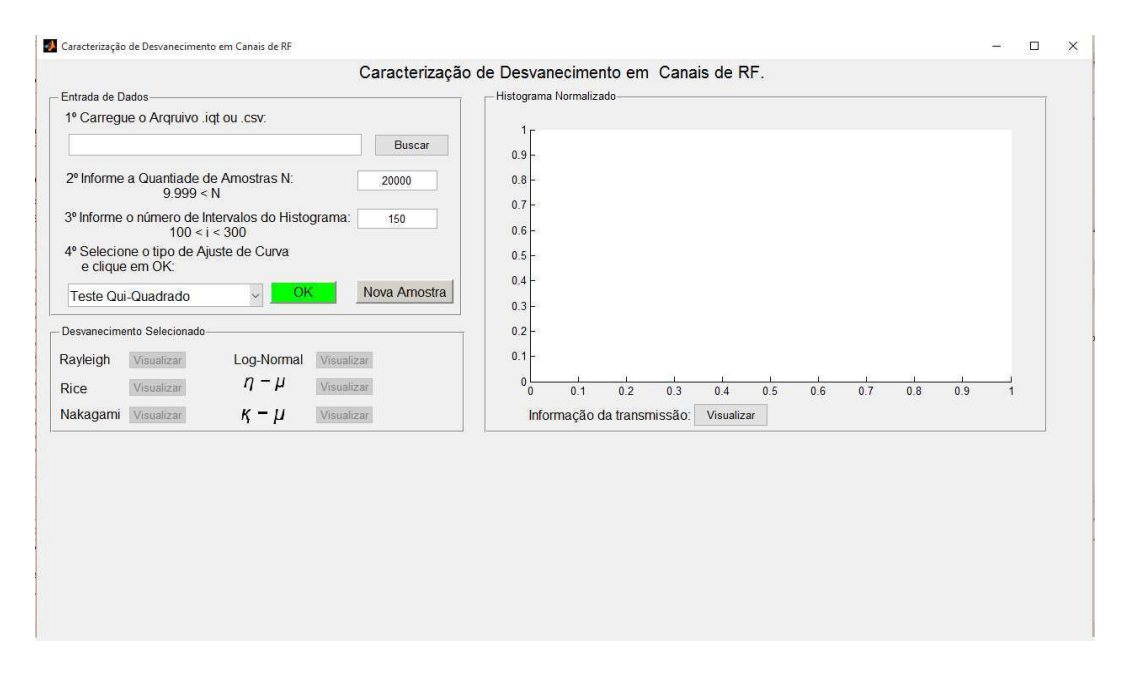

Figura 5.1: Interface Gráfica para Caracterização de Desvanecimento em Canais de RF.

1. Carregar a amostra {*x*1, *x*2, ..., *xN*} de um arquivo *.iqt* (arquivo gerado pelo analisador de espectro) ou *.csv* (arquivo de extensão do Excel) clicando no botão "Buscar";

- 2. Informar a quantidade da amostra que deverá ser efetivamente utilizada. Após carregar a amostra, no item 1, mostra-se o intervalo 9999 < *N* < quantidade máxima da amostra. É sugerido como *default* o valor de 20.000;
- 3. Informar o número de intervalos do histograma normalizado para o vetor de amostras. É sugerido como *default* o valor de 150, entretanto, pode-se fornecer um valor dentro do intervalo 100 < *i* < 300;
- 4. Selecionar um dos testes de bondade de ajuste: Teste Qui-Quadrado, Kolmogorov-Smirnov e Anderson-Darling e clicar no botão verde "OK";
- 5. Aguardar alguns segundos enquanto a interface realiza o processamento interno. Se algum dos testes validar a hipótese H<sub>0</sub>, é destacado na cor verde o botão "Visualizar" correspondente ao modelo de desvanecimento no painel "Desvanecimento Selecionado". Caso contrário, aparece uma mensagem informando que nenhum dos modelos se ajusta à amostra selecionada, conforme ilustrado na Figura 5.2. No painel "Histograma Normalizado" é traçado o histograma normalizado da amostra, indicando no eixo horizontal as amplitudes versus a frequência de ocorrência no eixo vertical;

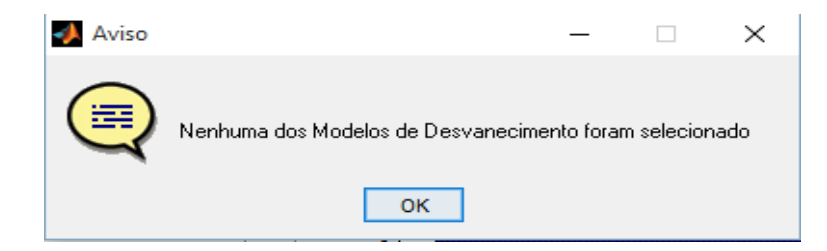

Figura 5.2: Aviso informando que nenhum modelo do painel "Desvanecimento Selecionado" modela a distribuição.

- 6. Se o usuário desejar, ele pode consultar o *setup* do experimento que gerou as amostras, clicando no botão "Visualizar" no painel "Histograma Normalizado". É possível que o arquivo *.txt* não esteja presente na mesma pasta onde a amostra de dados foi carregada. Então, ao clicar no botão, é mostrada uma janela de aviso da Figura 5.3;
- 7. Após feito o tratamento estatístico, o usuário pode requerer outra massa de dados para realizar os passos de 1-5, então deve-se clicar no botão "Nova Amostra" que

restaura as configurações iniciais.

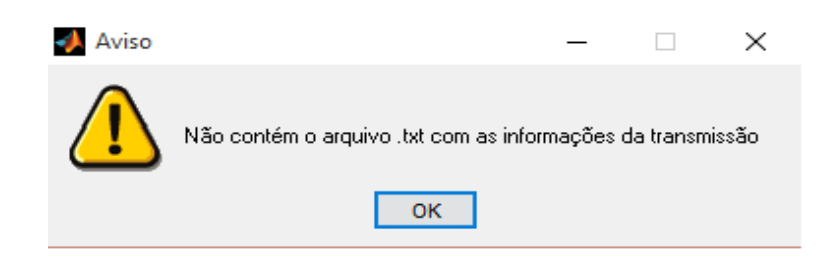

Figura 5.3: Aviso informando que o arquivo .*txt* contendo as informações da transmissão não se encontra na pasta.

O painel "Desvanecimento Selecionado" da Figura 5.1 apresenta os seis modelos de desvanecimentos estudados no Capítulo 3: Rayleigh, Rice, Log-normal, Nakagami-*m*, η−µ e κ−µ. Quando um desses modelos é selecionado o botão "Visualizar" fica verde, indicando que o usuário deve clicar para observar a FDP sobreposta com o histograma no painel "Histograma Normalizado" e obter os parâmetros estimados da distribuição de probabilidade que caracteriza o canal.

Em resumo, ao dispor das amostras coletadas pelo analisador de espectro ou kit USRP, a interface gráfica, para fazer a caracterização estatística, realiza as seguintes tarefas:

- Traçado do histograma normalizado do vetor de amostras;
- Cálculo das estimativas dos parâmetros da FDP da distribuição de probabilidade hipotetizada para modelar os dados coletados;
- Comparação do histograma com a FDP hipotetizada (FDP traçada a partir dos parâmetros estimados);
- Realização do teste Qui-Quadrado, Kolmogorov-Smirnov e Anderson-Darlingde de qualidade de ajuste de curva para verifica a hipótese assumida inicialmente.

Na próxima seção é apresentado o tratamento estatístico, usando a interface, de algumas medições disponíveis na plataforma *Crawdad - Community Resource for Archiving Wireless Data at Dartmouth*, www.crawdad.org, mantido pela universidade americana Dartmouth. Durante a caracterização foi utilizado o nível de significância de 5% para o três testes de bondade de ajuste.

### **5.2 Transmissão - Bluetooth**

Bluetooth é um padrão global de comunicação sem fio que permite que vários dispositivos (smartphones, tablets, computadores, mouses, teclados, fones de ouvido, impressoras, etc.) troquem dados entre si por meio de ondas de rádio, desde que estejam próximos. Para que seja possível atender toda variedade de dispositivos, o alcance máximo do Bluetooth é dividido em três classes:

- Classe 1: potência máxima de 100*mW* (miliwatt), alcance de até 100 metros;
- Classe 2: potência máxima de 2, 5*mW*, alcance de até 10 metros;
- Classe 3: potência máxima de 1*mW*, alcance de até 1 metro

O Bluetooth funciona em uma frequência de rádio aberta. A faixa ISM (*Industrial Scientific Medical*) em que ele opera é entre 2,4 GHz e 2,5 GHz. A seguir, tem-se o *setup* do experimento para transmissão *Bluetooth 1* realizado em um ambiente controlado e disponibilizado pela plataforma *Crawdad*:

Sampling Frequency (Hz): 5.12e+007; Center Frequency (Hz): 2.4415e+009; Span (Hz): 3.6e+007; Length of Recording (Number of Samples): 511488; Length of Recording (Seconds): 0.00999; Filename of Original Binary .iqt File: Bluetooth\_1.iqt; Filename of .csv Text File: Bluetooth\_1.csv; Date and Time of Recording: 2005/05/16@16:21:52; Recorded by: Joseph P. Hoffbeck (hoffbeck@up.edu) and Andrew Melton, Univeristy of Portland; Experimental Setup: Tektronix RSA3408A Real-Time Spectrum Analyzer and AOR SA7000 Wideband Antenna;

Analisando as Figuras 5.4 - 5.6, nota-se que o enlace da transmissão *Bluetooth 1* pode ser modelado pelos desvanecimentos: Rayleigh, Rice, Nakagami-*m*, η − µ e κ − µ. Os resultados dos três testes de bondade de ajuste foram satisfatórios para confirmar a hipótese *H*0. É evidente que o sinal recebido no receptor é composto de uma propagação

com múltiplos percursos (desvanecimento em pequena escala) com ou sem uma linha de visada. Essas características são observadas nas distribuições aceitas, no entanto, a linha de visada direta é característica própria da distribuição de Rice.

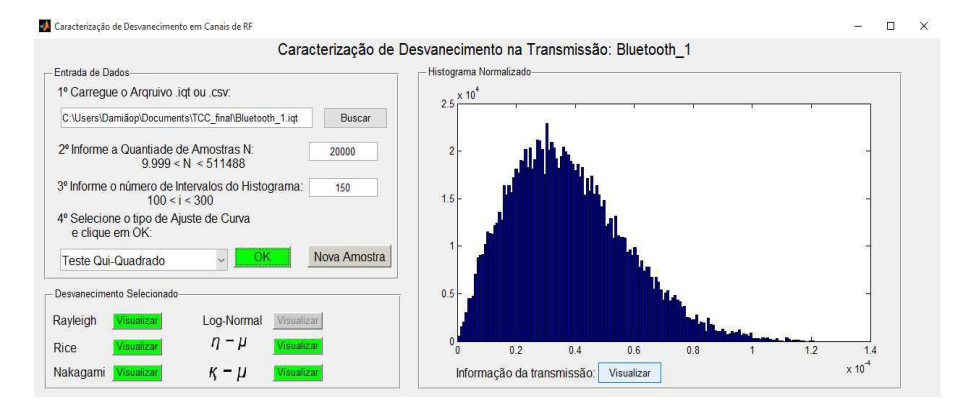

Figura 5.4: Resultado do teste Qui-Quadrado.

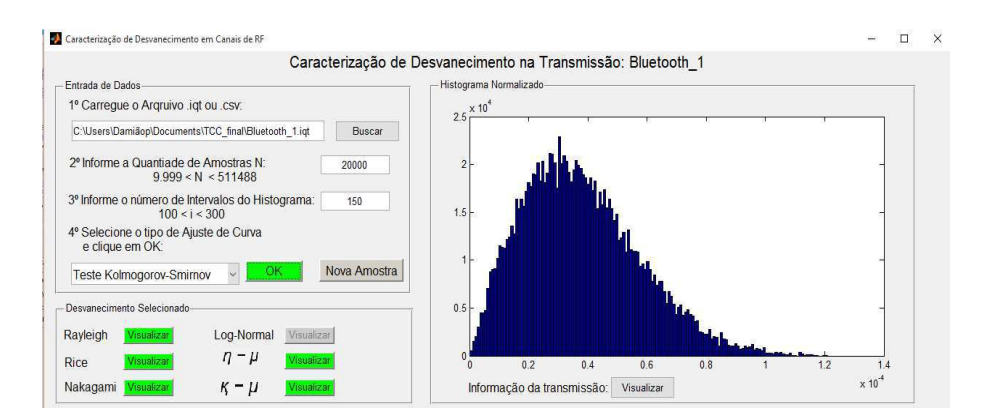

Figura 5.5: Resultado do teste Kolmogorov-Smirnov.

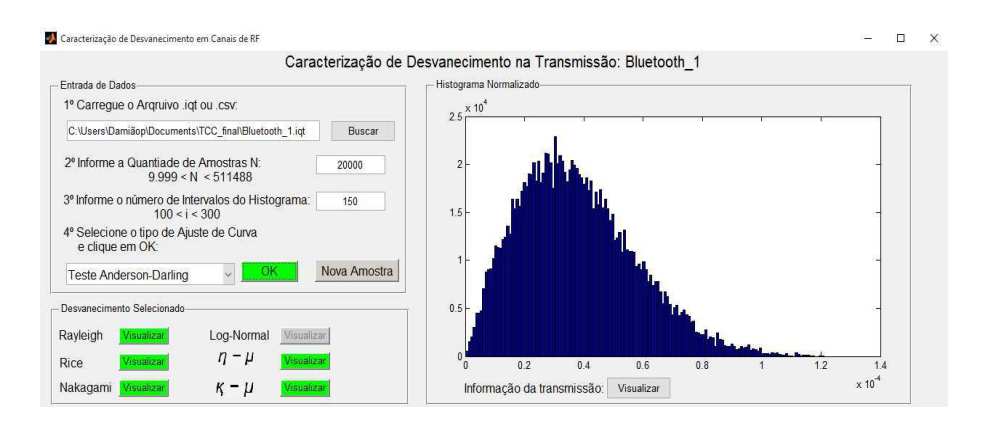

Figura 5.6: Resultado do teste Anderson-Darling.

Os parâmetros estimados para cada modelo de desvanecimento podem ser visualizados no painel "Parâmetros Estimados"quando clica-se no botão verde "Visualizar". No painel "Função Densidade de Probabilidade da Distribuição" é apresentada a expressão da FDP já com os parâmetros estimados.

**Os Parâmetros Estimados da FDP de Rayleigh conforme as Equações (3.5) e (3.6)**

$$
\hat{\sigma} = \sqrt{\frac{1}{2N} \sum_{j=1}^{N} x_j^2} = 3,01481.10^{-5},
$$
  

$$
\hat{\Omega} = \frac{1}{N} \sum_{j=1}^{N} x_j^2 = 1,81782.10^{-9}.
$$
 (5.1)

**Os Parâmetros Estimados da FDP de Kakagami-***m* **conforme as Equações (3.6) e (3.9)**

$$
\hat{\Omega} = \frac{1}{N} \sum_{j=1}^{N} x_j^2 = 1,81782.10^{-9},
$$
\n
$$
\hat{m} = \frac{\left(\frac{1}{N} \sum_{j=1}^{N} x_j^2\right)^2}{\frac{1}{N} \sum_{j=1}^{N} x_j^4 - \left(\frac{1}{N} \sum_{j=1}^{N} x_j^2\right)^2} = 1,02049.
$$
\n(5.2)

**Os Parâmetros Estimados da FDP de Rice conforme as Equações (3.6), (3.19), (3.28) e (3.29)**

$$
\hat{\Omega} = \frac{1}{N} \sum_{j=1}^{N} x_j^2 = 1,81782.10^{-9},
$$
\n
$$
\hat{K} = \frac{\left[1 - \frac{\frac{1}{N} \sum_{i=1}^{N} r_i^4 - (\frac{1}{N} \sum_{i=1}^{N} r_i^2)^2\right]^{\frac{1}{2}}}{(\frac{1}{N} \sum_{i=1}^{N} r_i^2)^2}\right]^{\frac{1}{2}}}{1 - \left[1 - \frac{\frac{1}{N} \sum_{i=1}^{N} r_i^4 - (\frac{1}{N} \sum_{i=1}^{N} r_i^2)^2}{(\frac{1}{N} \sum_{i=1}^{N} r_i^2)^2}\right]^{\frac{1}{2}} = 0,165103,
$$
\n
$$
\hat{\sigma} = \frac{1}{\sqrt{2}} \left[ \frac{1}{N} \sum_{j=1}^{N} r_j^2 - \left[2 \left(\frac{1}{N} \sum_{j=1}^{N} r_j^2\right)^2 - \frac{1}{N} \sum_{j=1}^{N} r_j^4\right]^{\frac{1}{2}} \right]^{\frac{1}{2}} = 2,79305.10^{-5},
$$
\n
$$
\hat{\sigma} = \sqrt[4]{2 \left(\frac{1}{N} \sum_{j=1}^{N} r_j^2\right)^2 - \frac{1}{N} \sum_{j=1}^{N} r_j^4} = 1,60498.10^{-9}.
$$
\n(5.3)

**Os Parâmetros Estimados da FDP** η − µ **conforme as Equações (3.54) e (3.52)**

$$
\hat{r} = \sqrt{u_2} = 4,26359.10^{-5},
$$
\n
$$
\hat{\mu} = \frac{\hat{\mu}_2}{2\hat{\sigma}^2(1+\hat{\kappa})} = 0,5
$$
\n
$$
\hat{\eta} = 1.
$$
\n(5.4)

**Os Parâmetros Estimados da FDP** κ − µ **conforme as Equações (3.46) e (3.44)**

$$
\hat{r} = \sqrt{u_2} = 4,26359.10^{-5},
$$
\n
$$
\hat{\mu} = \frac{\hat{\mu}_2}{2\hat{\sigma}^2(1+\hat{\kappa})} = 1,
$$
\n
$$
\hat{\kappa} = 0.165103.
$$
\n(5.5)

Nas Figuras 5.7 - 5.11 são ilustrados todos os parâmetros estimados, conforme as Equações obtidas no Capítulo 3. Nestas Figuras, pode-se observar o contorno da função densidade de probabilidade sobreposta ao histograma no painel "Histograma Normalizado".

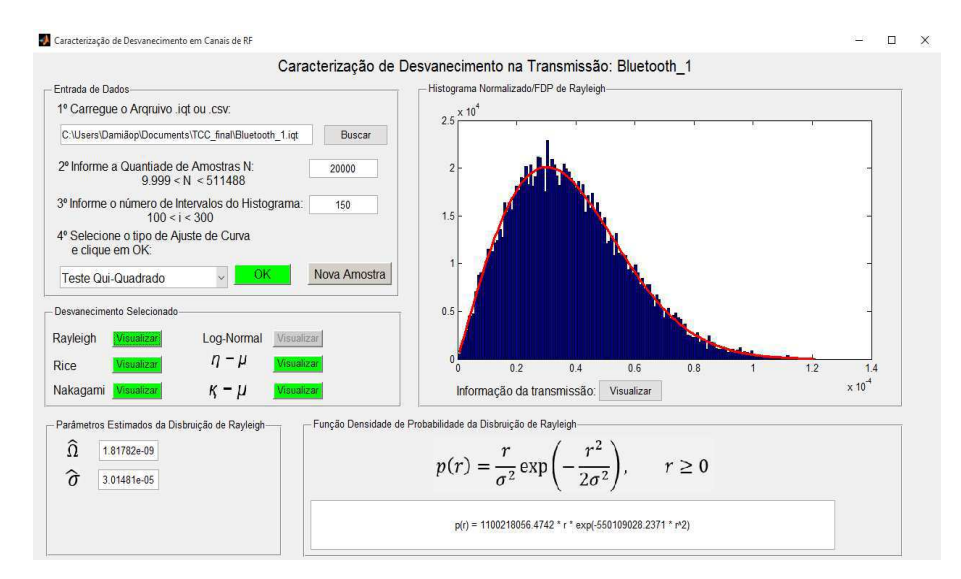

Figura 5.7: Parâmetros Estimados do Desvanecimento de Rayleigh.

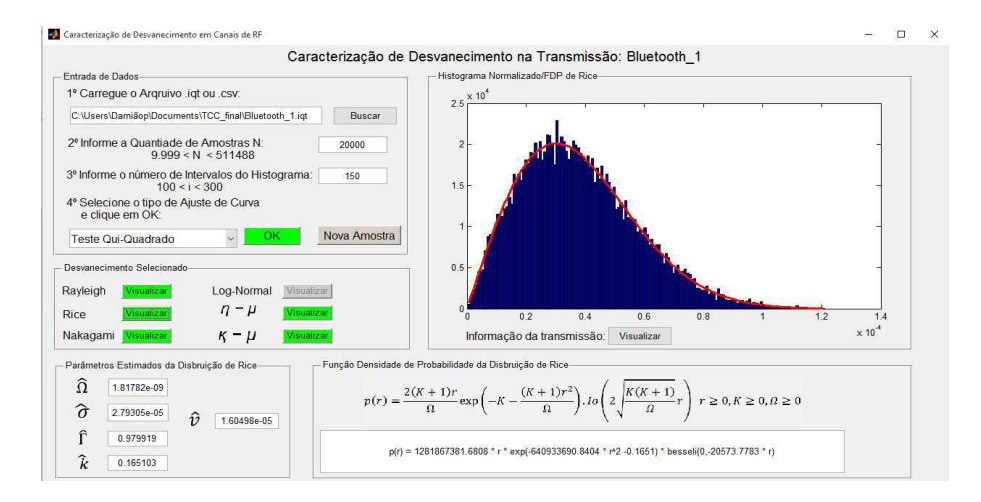

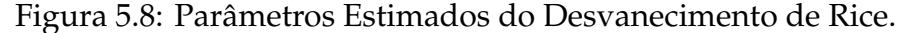

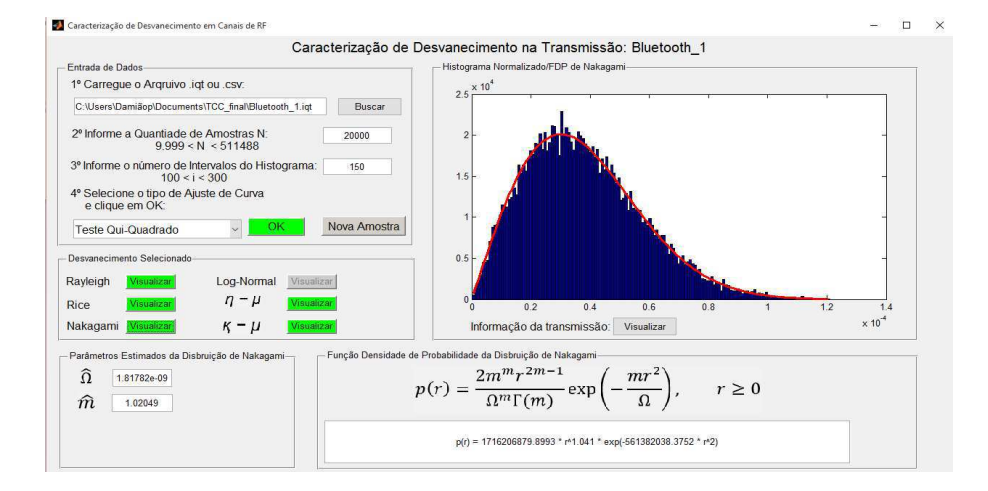

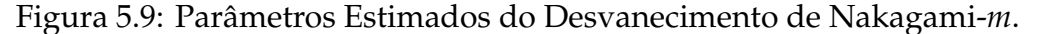

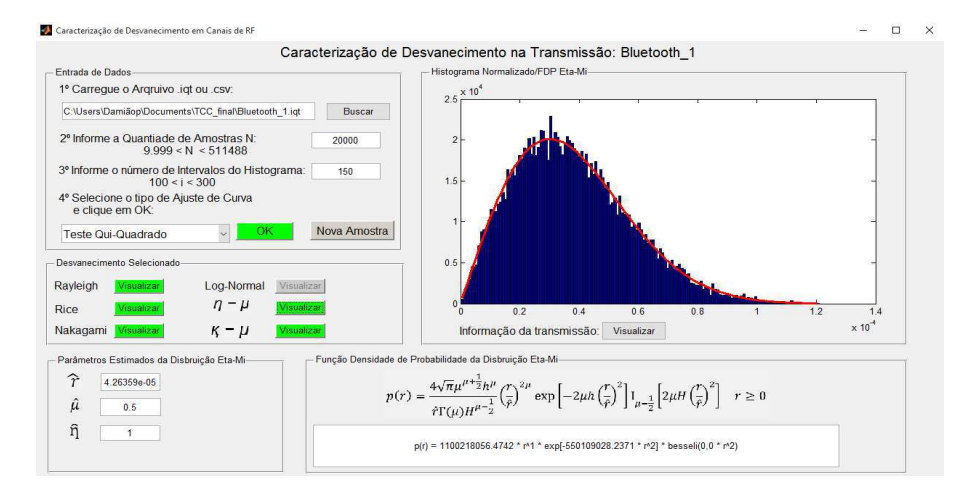

Figura 5.10: Parâmetros Estimados do Desvanecimento  $\eta - \mu$ .

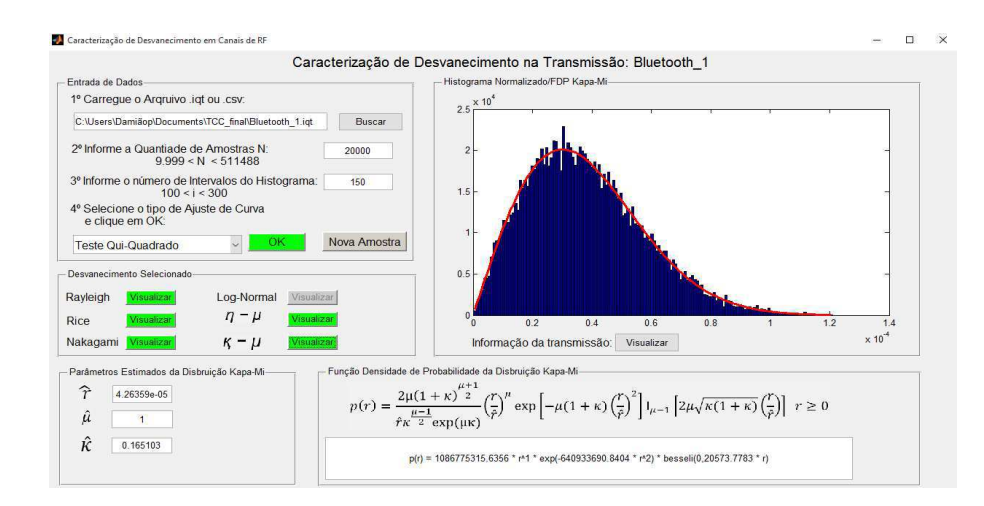

Figura 5.11: Parâmetros Estimados do Desvanecimento  $\kappa - \mu$ .

### **5.3 Transmissão - GPS**

O GPS (Sistema de Posicionamento Global) permite, por meio de satélites artificiais, a obtenção de informações sobre a localização geográfica em qualquer lugar da superfície terrestre e em qualquer hora do dia. Para que os GPS funcionem corretamente, faz-se necessário o uso de três componentes, chamados de: espacial, de controle e o utilizador. O espacial é composto de vinte e sete satélites que se encontram em órbita. Vinte e quatro deles estão ativos e três são os "reservas", que entram em operação caso ocorra alguma falha com um dos satélites principais.

O segundo componente, de controle, nada mais é do que estação de controle dos satélites. Ao todo são cinco estações espalhadas pelo globo terrestre. A função principal delas é atualizar a posição atual dos satélites e sincronizar o relógio atômico presente em cada um dos satélites. Por fim, o segmento do utilizador é o receptor GPS, responsável pela captação dos sinais fornecidos pelos satélites.

A seguir, tem-se o *setup* do experimento para transmissão *GPS 2* disponibilizado pela plataforma *Crawdad*: Sampling Frequency (Hz): 6.4e+006 Center Frequency (Hz): 1.57542e+009 Span (Hz): 5e+006 Length of Recording (Number of Samples): 16383488 Length of Recording (Seconds): 2.55992 Filename of Original Binary .iqt File: GPS\_2.iqt

Filename of .csv Text File: GPS\_2.csv Date and Time of Recording: 2005/09/14@17:32:58 Recorded by: Joseph P. Hoffbeck (hoffbeck@up.edu) and Andrew Melton, Univeristy of Portland Experimental Setup: Tektronix RSA3408A Real-Time Spectrum Analyzer, Rojone A-GPSA95NS antenna, Rojone AMA-061B amplifier, and a DC block

Analisando as Figuras 5.12 - 5.14, nota-se que o enlace da transmissão *GPS 2* pode ser modelado pelos desvanecimentos: Rayleigh, Rice, Nakagami-*m*, η − µ e κ − µ. Os resultados dos três testes de bondade de ajuste foram satisfatório para confirmar a hipótese H<sub>0</sub>. É evidente que o sinal recebido no receptor é composto de uma propagação com múltiplos percursos (desvanecimento em pequena escala) com uma linha de visada. Os resultados das distribuições  $\eta - \mu$  e  $\kappa - \mu$  já são esperados pelo fato delas englobarem as outras distribuições.

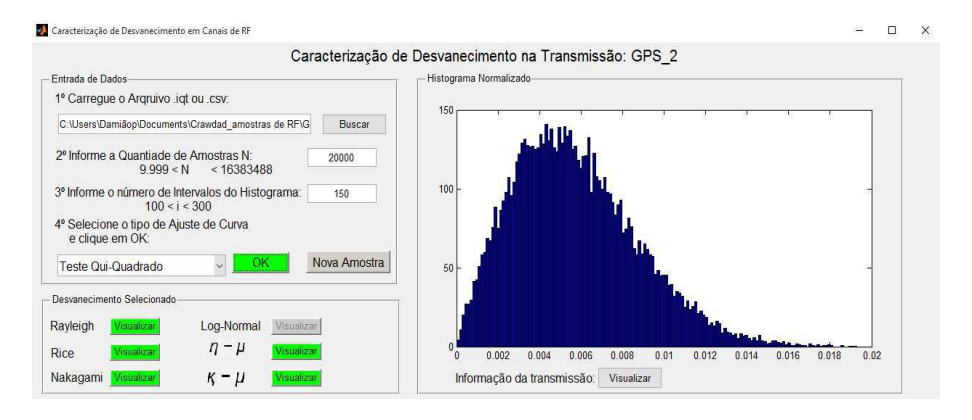

Figura 5.12: Resultado do teste Qui-Quadrado.

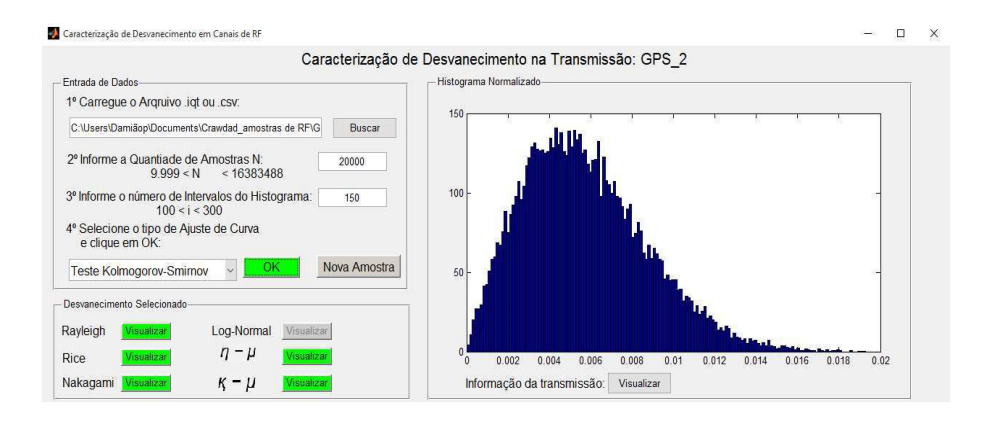

Figura 5.13: Resultado do teste Kolmogorov-Smirnov.

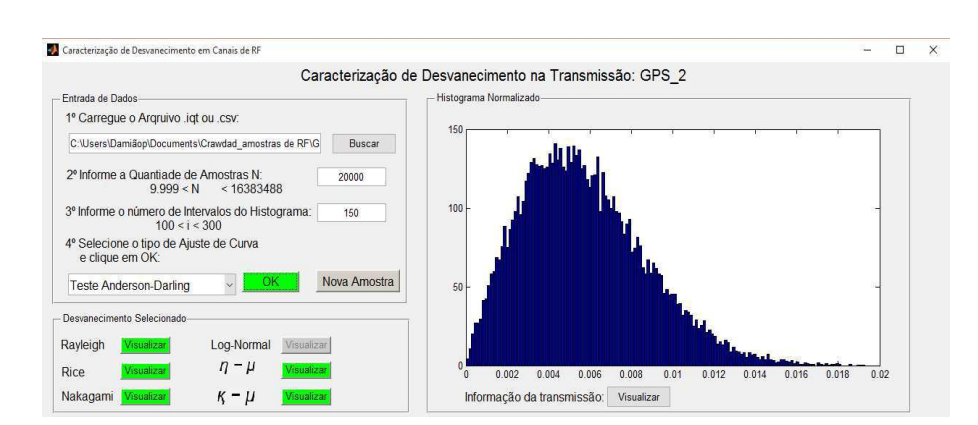

Figura 5.14: Resultado do teste Anderson-Darling.

Os parâmetros estimados para cada modelo de desvanecimento podem ser visualizado no painel "Parâmetros Estimados"quando clica-se no botão verde "Visualizar". No painel "Função Densidade de Probabilidade da Distribuição" é apresentada a expressão da FDP já com os parâmetros estimados.

**Os Parâmetros Estimados da FDP de Rayleigh conforme as Equações (3.5) e (3.6)**

$$
\hat{\sigma} = \sqrt{\frac{1}{2N} \sum_{j=1}^{N} x_j^2} = 0,00456797,
$$
\n
$$
\hat{\Omega} = \frac{1}{N} \sum_{j=1}^{N} x_j^2 = 4,17328.10^{-5}.
$$
\n(5.6)

**Os Parâmetros Estimados da FDP de Kakagami-***m* **conforme as Equações (3.6) e (3.9)**

$$
\hat{\Omega} = \frac{1}{N} \sum_{j=1}^{N} x_j^2 = 4,17328.10^{-5},
$$
\n
$$
\hat{m} = \frac{\left(\frac{1}{N} \sum_{j=1}^{N} x_j^2\right)^2}{\frac{1}{N} \sum_{j=1}^{N} x_j^4 - \left(\frac{1}{N} \sum_{j=1}^{N} x_j^2\right)^2} = 1,00288.
$$
\n(5.7)

**Os Parâmetros Estimados da FDP de Rice conforme as Equações (3.6), (3.19), (3.28)**

**e (3.29)**

$$
\hat{\Omega} = \frac{1}{N} \sum_{j=1}^{N} x_j^2 = 4,17328.10^{-5},
$$
\n
$$
\hat{K} = \frac{\left[1 - \frac{\frac{1}{N} \sum_{i=1}^{N} r_i^4 - (\frac{1}{N} \sum_{i=1}^{N} r_i^2)^2}{(\frac{1}{N} \sum_{i=1}^{N} r_i^2)^2}\right]^{\frac{1}{2}}}{1 - \left[1 - \frac{\frac{1}{N} \sum_{i=1}^{N} r_i^4 - (\frac{1}{N} \sum_{i=1}^{N} r_i^2)^2}{(\frac{1}{N} \sum_{i=1}^{N} r_i^2)^2}\right]^{\frac{1}{2}}} = 0,0566447,
$$
\n
$$
\hat{\sigma} = \frac{1}{\sqrt{2}} \left[ \frac{1}{N} \sum_{j=1}^{N} r_j^2 - \left[2 \left(\frac{1}{N} \sum_{j=1}^{N} r_j^2\right)^2 - \frac{1}{N} \sum_{j=1}^{N} r_j^4\right]^{\frac{1}{2}} \right]^{\frac{1}{2}} = 0.00444385,
$$
\n
$$
\hat{\sigma} = \sqrt{2} \left[ \frac{1}{N} \sum_{j=1}^{N} r_j^2 \right]^2 - \frac{1}{N} \sum_{j=1}^{N} r_j^4 = 0,00149573.
$$
\n(5.8)

**Os Parâmetros Estimados da FDP** η − µ **conforme as Equações (3.54) e (3.52)**

$$
\hat{r} = \sqrt{u_2} = 0,00646009,
$$
\n
$$
\hat{\mu} = \frac{\hat{\mu}_2}{2\hat{\sigma}^2(1+\hat{\kappa})} = 0,5
$$
\n
$$
\hat{\eta} = 1.
$$
\n(5.9)

**Os Parâmetros Estimados da FDP** κ − µ **conforme as Equações (3.46) e (3.44)**

$$
\hat{r} = \sqrt{u_2} = 0,00646009,
$$
\n
$$
\hat{\mu} = \frac{\hat{\mu}_2}{2\hat{\sigma}^2(1+\hat{\kappa})} = 1,
$$
\n
$$
\hat{\kappa} = 0,0566447.
$$
\n(5.10)

Nas Figuras 5.15 - 5.19 são ilustradas todos os parâmetros estimados, conforme as Equações obtidas no Capítulo 3. Nestas Figuras, pode-se observar o contorno da função densidade de probabilidade sobreposta ao histograma no painel "Histograma Normalizado".

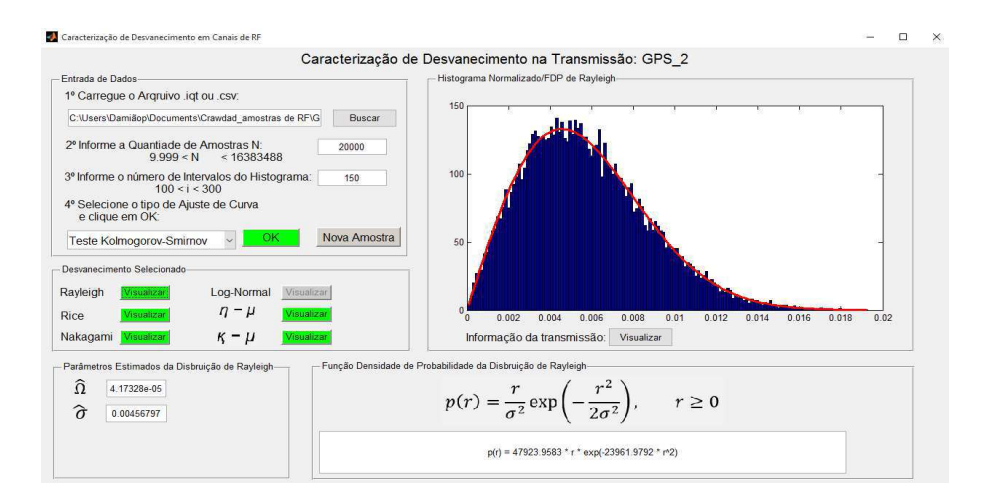

Figura 5.15: Parâmetros Estimados do Desvanecimento de Rayleigh.

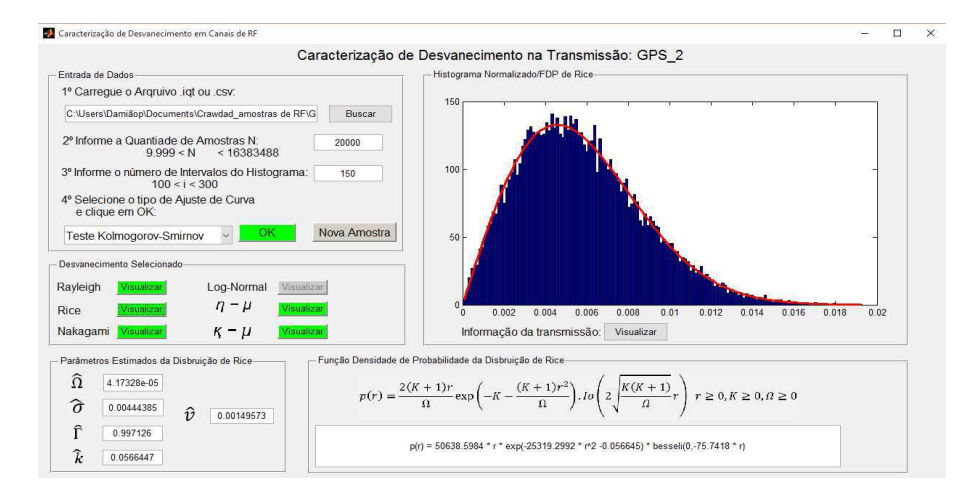

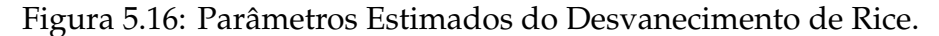

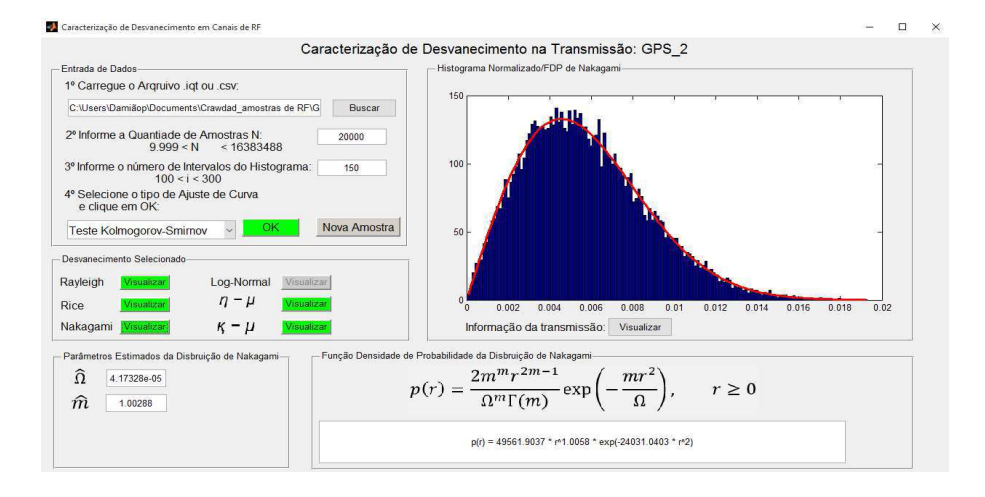

Figura 5.17: Parâmetros Estimados do Desvanecimento de Nakagami-m.

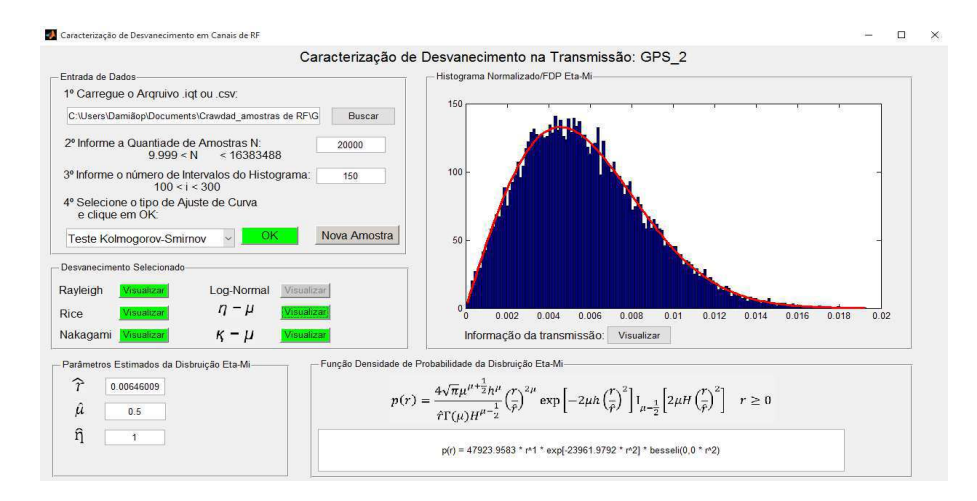

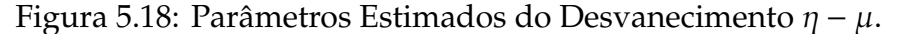

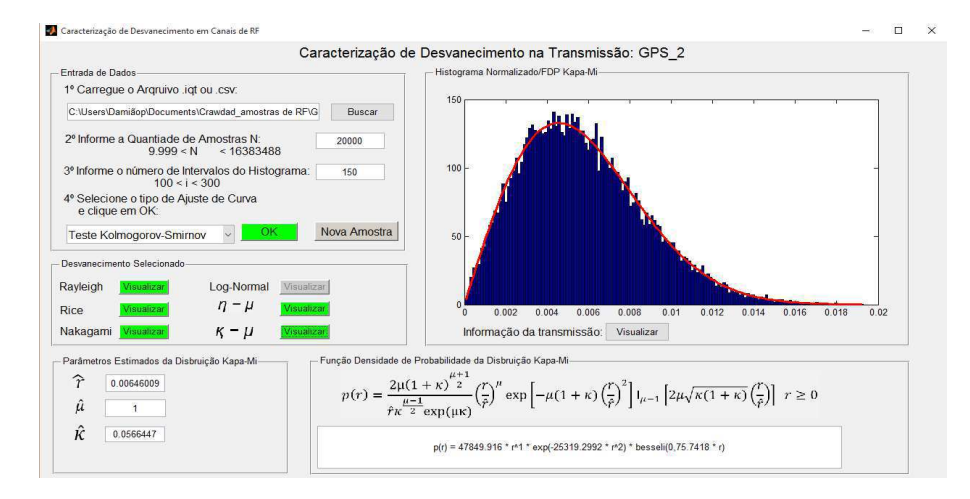

Figura 5.19: Parâmetros Estimados do Desvanecimento  $\kappa - \mu$ .

## **5.4 Transmissão - Rádio AM Banda Larga**

A seguir, tem-se o *setup* do experimento para transmissão *AM Radio Whole Band* disponibilizado pela plataforma *Crawdad*: Sampling Frequency (Hz): 1.28e+006 Center Frequency (Hz): 1.1e+006 Span (Hz): 1e+006 Length of Recording (Number of Samples): 12799488 Length of Recording (Seconds): 9.9996 Filename of Original Binary .iqt File: AM\_Radio\_Whole\_Band.iqt Filename of .csv Text File: AM\_Radio\_Whole\_Band.csv Date and Time of Recording: 2005/05/27@13:29:42 Recorded by: Joseph P. Hoffbeck (hoffbeck@up.edu) and Andrew Melton,

#### Univeristy of Portland

Experimental Setup: Tektronix RSA3408A Real-Time Spectrum Analyzer and AOR SA7000 Wideband Antenna

Notes: This recording covers almost the entire AM radio band and includes the following stations in the Portland, Oregon region:

Nas Figuras 5.20 - 5.22, são ilustrados o uso dos testes de bondade de ajuste. Nenhum dos modelos de desvanecimento foi selecionado quando foi aplicado o Teste Qui-Quadrado. Com isso, abstrai-se a informação de que o somatório da distância quadrática entre os valores da amostra e da amostra de referência (FDP sugerida) é maior que o nível de significância de 5%, ou as variáveis aleatórias obtidas não são independentes, ferindo a condição necessária de aplicação do teste Qui-Quadrado. O canal da transmissão AM Radio Whole Band pode ser modelado pelos desvanecimentos de Rice e  $\kappa - \mu$  de acordo com os Testes Kolmogorov-Smirnov e Anderson-Darling.

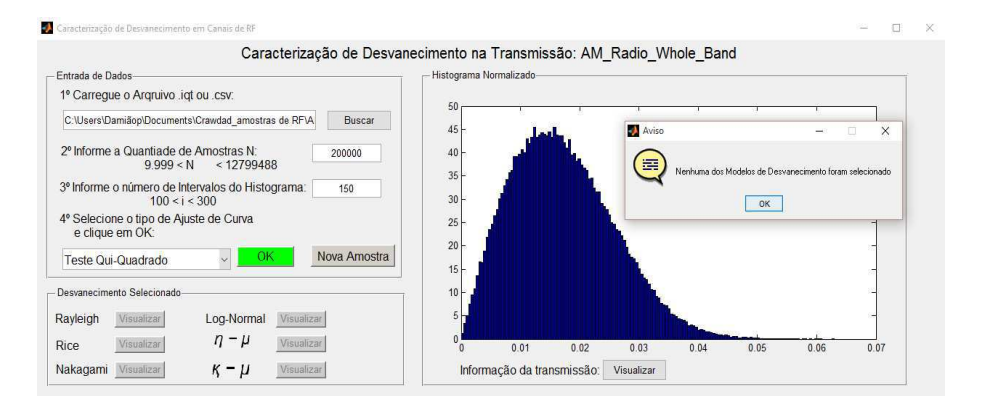

Figura 5.20: Resultado do teste Qui-Quadrado: nenhum modelo selecionado.

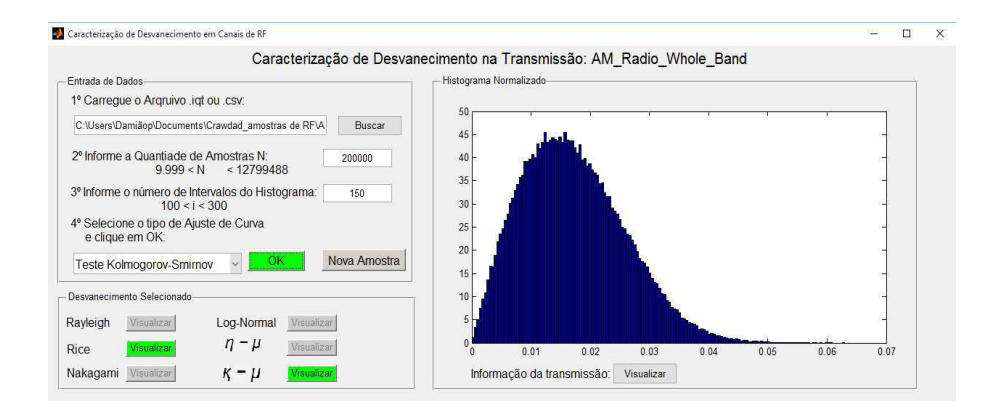

Figura 5.21: Resultado do teste Kolmogorov-Smirnov.

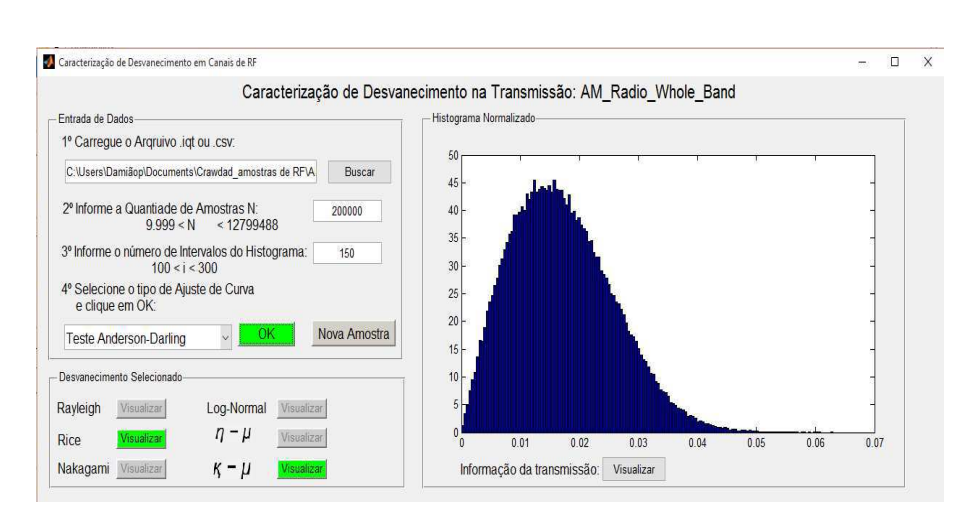

Figura 5.22: Resultado do teste Anderson-Darling.

Nas Figuras 5.23 - 5.24 são ilustradas todos os parâmetros estimados, conforme as Expressões obtidas no Capítulo 3. Nestas Figuras, pode-se observar o contorno da função densidade de probabilidade sobreposta ao histograma no painel "Histograma Normalizado".

**Os Parâmetros Estimados da FDP de Rice conforme as Equações (3.6), (3.19), (3.28) e (3.29)**

$$
\hat{\Omega} = \frac{1}{N} \sum_{j=1}^{N} x_j^2 = 0,000368272,
$$
\n
$$
\hat{K} = \frac{\left[1 - \frac{\frac{1}{N} \sum_{i=1}^{N} r_i^4 - (\frac{1}{N} \sum_{i=1}^{N} r_i^2)^2}{(\frac{1}{N} \sum_{i=1}^{N} r_i^2)^2}\right]^{\frac{1}{2}}}{1 - \left[1 - \frac{\frac{1}{N} \sum_{i=1}^{N} r_i^4 - (\frac{1}{N} \sum_{i=1}^{N} r_i^2)^2}{(\frac{1}{N} \sum_{i=1}^{N} r_i^2)^2}\right]^{\frac{1}{2}}} = 0,474961,
$$
\n
$$
\hat{\sigma} = \frac{1}{\sqrt{2}} \left[ \frac{1}{N} \sum_{j=1}^{N} r_j^2 - \left[2 \left(\frac{1}{N} \sum_{j=1}^{N} r_j^2\right)^2 - \frac{1}{N} \sum_{j=1}^{N} r_j^4\right]^{\frac{1}{2}} \right]^{\frac{1}{2}} = 0.0111732,
$$
\n
$$
\hat{\sigma} = \sqrt[4]{2 \left(\frac{1}{N} \sum_{j=1}^{N} r_j^2\right)^2 - \frac{1}{N} \sum_{j=1}^{N} r_j^4} = 0,0108899.
$$
\n(5.11)

### **Os Parâmetros Estimados da FDP** κ − µ **conforme as Equações (3.46) e (3.44)**

$$
\hat{r} = \sqrt{u_2} = 0,0191904,
$$
\n
$$
\hat{\mu} = \frac{\hat{\mu}_2}{2\hat{\sigma}^2(1+\hat{\kappa})} = 1,
$$
\n
$$
\hat{\kappa} = 0,474961.
$$
\n(5.12)

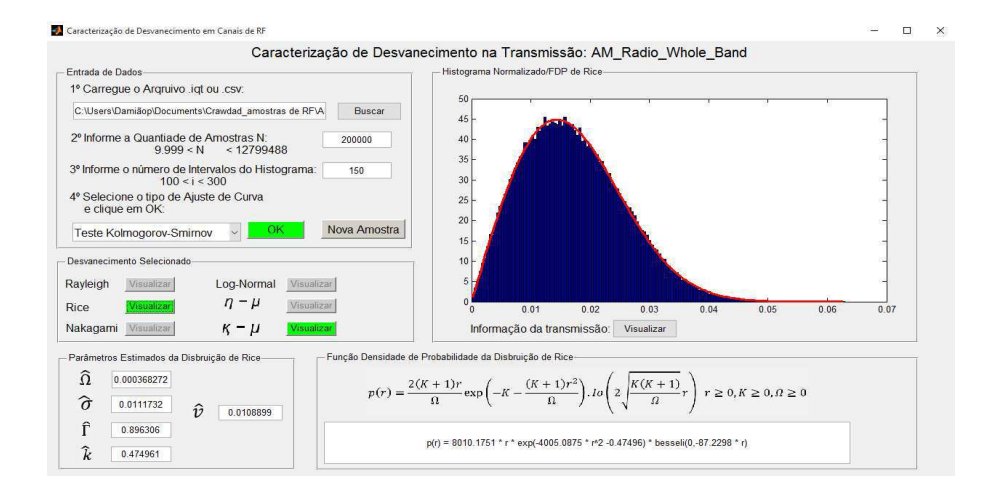

Figura 5.23: Parâmetros Estimados do Desvanecimento de Rice.

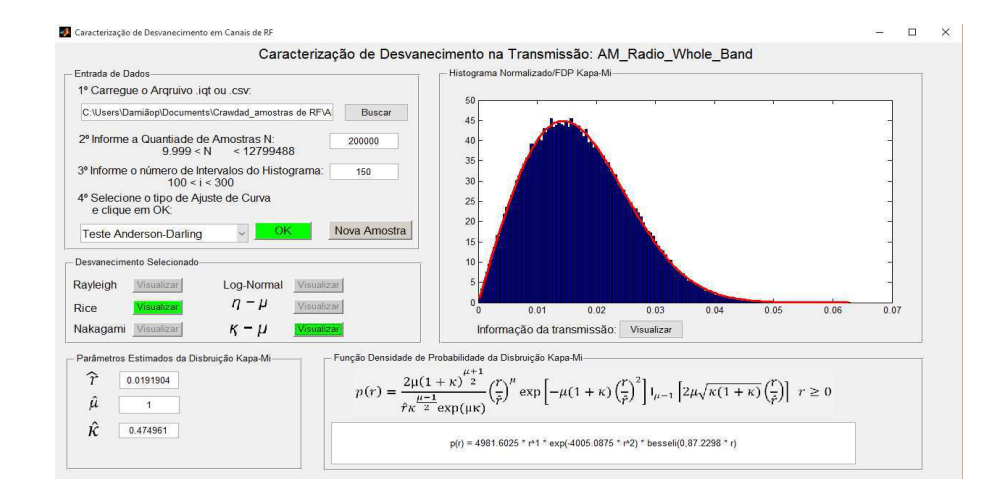

Figura 5.24: Parâmetros Estimados do Desvanecimento  $\kappa - \mu$ .

# **5.5 Transmissão - TV Analógica 1**

A seguir, tem-se o *setup* do experimento para transmissão *TV Analog 1* disponibilizado pela plataforma *Crawdad*:

Sampling Frequency (Hz): 1.28e+007

```
Center Frequency (Hz): 1.95e+008
Span (Hz): 1e+007
Length of Recording (Number of Samples): 448000
Length of Recording (Seconds): 0.035
Filename of Original Binary .iqt File: TV_Analog_1.iqt
Filename of .csv Text File: TV_Analog_1.csv
Date and Time of Recording: 2005/05/19@10:53:56
Recorded by: Joseph P. Hoffbeck (hoffbeck@up.edu) and Andrew Melton,
Univeristy of Portland
Experimental Setup: Tektronix RSA3408A Real-Time Spectrum Analyzer
and AOR SA7000 Wideband Antenna
Notes: Analog TV station KOPB Channel 10
```
Nas Figuras 5.25 - 5.27, são ilustrados o uso dos testes. Nenhum dos modelos foram selecionados pela aplicação dos três testes de bondade de ajustes. Então, o desvanecimento presente nesse canal não é possível de ser modelado por algum dos modelos pré-definidos.

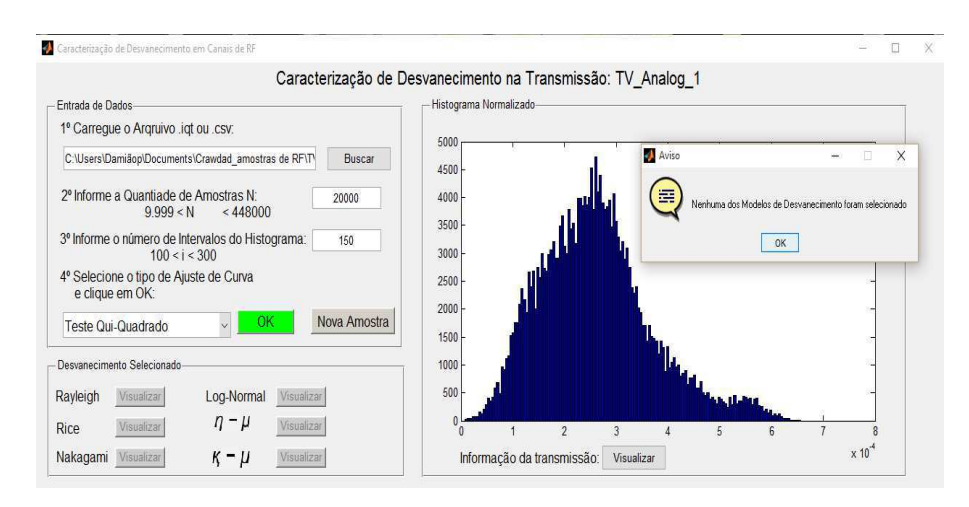

Figura 5.25: Resultado do teste Qui-Quadrado: nenhum modelo selecionado.

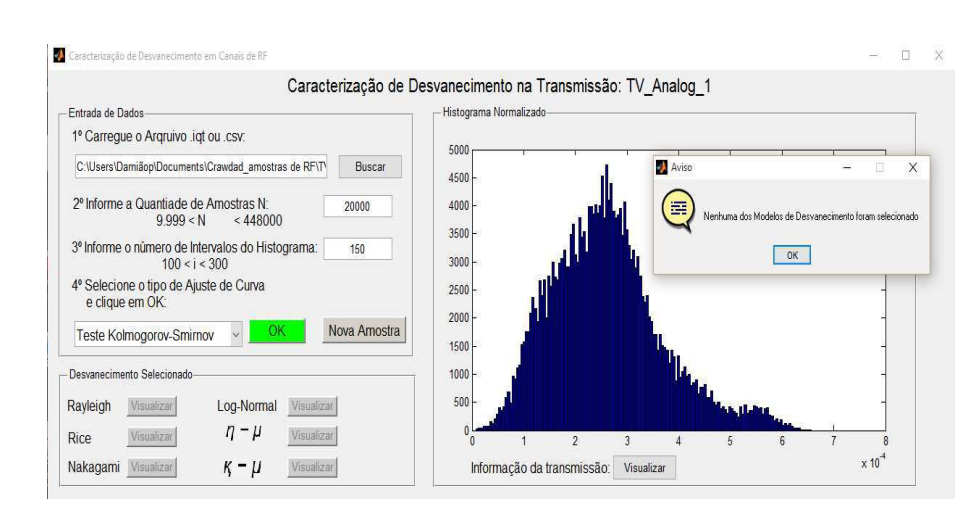

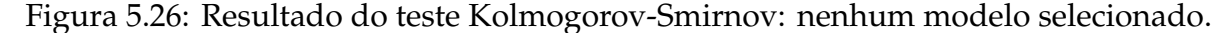

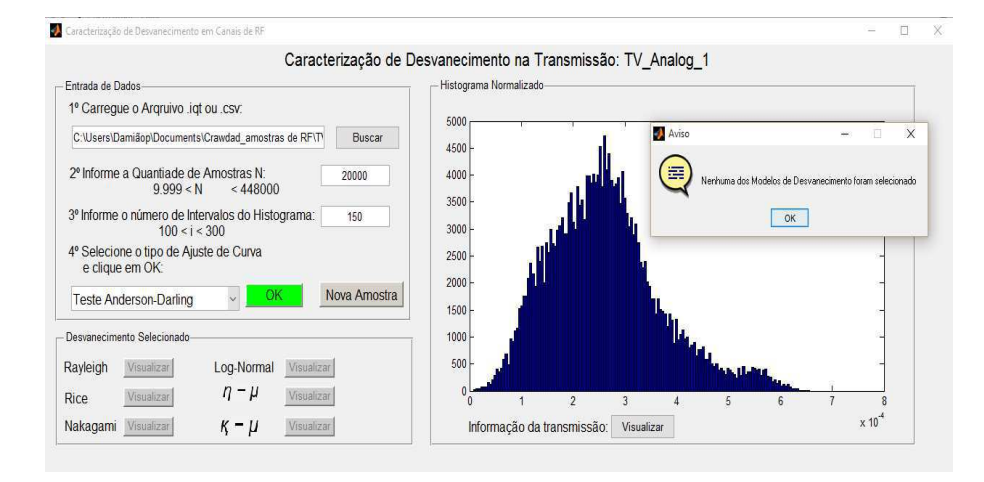

Figura 5.27: Resultado do teste Anderson-Darling: nenhum modelo selecionado.

## **5.6 Transmissão - TV Analógica 2**

A seguir, tem-se o *setup* do experimento para transmissão *TV Analog 2* disponibilizado pela plataforma *Crawdad*: Sampling Frequency (Hz): 1.28e+007 Center Frequency (Hz): 7.9e+007 Span (Hz): 1e+007 Length of Recording (Number of Samples): 448000 Length of Recording (Seconds): 0.035 Filename of Original Binary .iqt File: TV\_Analog\_2.iqt Filename of .csv Text File: TV\_Analog\_2.csv Date and Time of Recording: 2005/05/19@10:56:55 Recorded by: Joseph P. Hoffbeck (hoffbeck@up.edu) and Andrew Melton,

```
Univeristy of Portland
Experimental Setup: Tektronix RSA3408A Real-Time Spectrum Analyzer
and AOR SA7000 Wideband Antenna
Notes: Analog TV station KWBP Channel 32
```
Nas Figuras 5.28 - 5.30, são ilustrados o uso dos testes. Nenhum dos modelos foi selecionado pela aplicação dos três testes de bondade de ajuste. Então, o desvanecimento presente nesse canal não é possível de ser modelado por algum dos modelos pré-definidos.

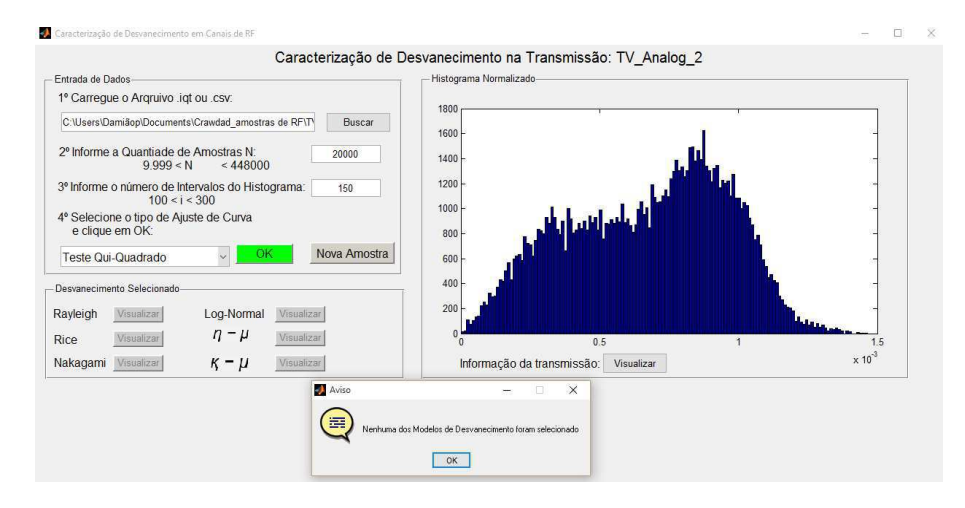

Figura 5.28: Resultado do teste Qui-Quadrado: nenhum modelo selecionado.

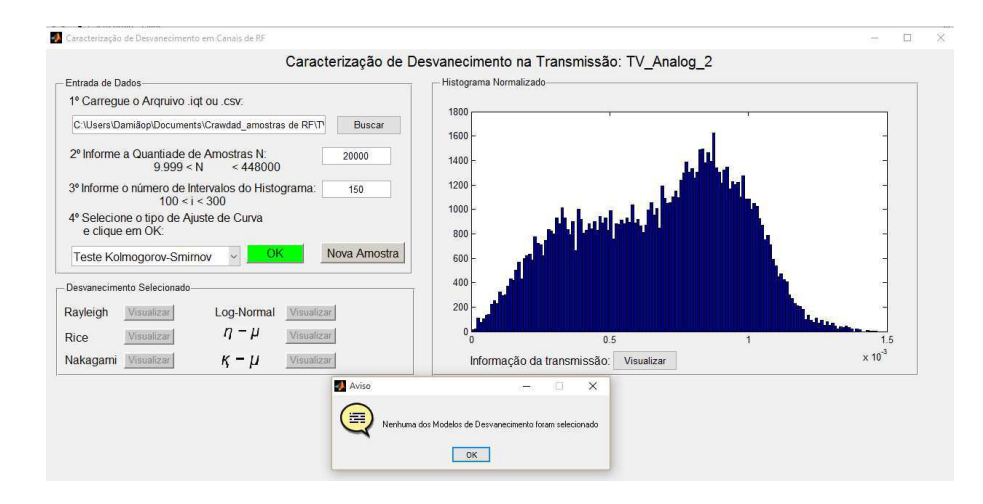

Figura 5.29: Resultado do teste Kolmogorov-Smirnov: nenhum modelo selecionado.

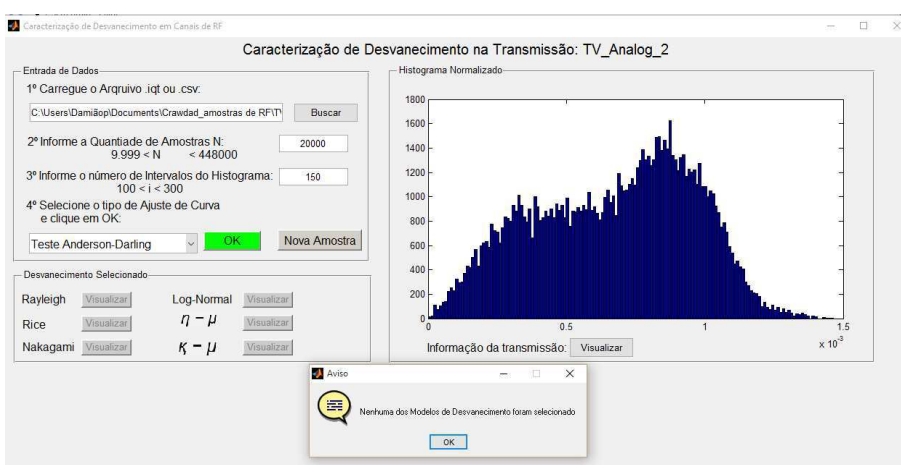

Figura 5.30: Resultado do teste Anderson-Darling: nenhum modelo selecionado.

## **5.7 Transmissão - TV Analógica 3**

A seguir, tem-se o *setup* do experimento para transmissão *TV Analog 3* disponibilizado pela plataforma *Crawdad*: Sampling Frequency (Hz): 1.28e+007 Center Frequency (Hz): 5.7e+007 Span (Hz): 1e+007 Length of Recording (Number of Samples): 448000 Length of Recording (Seconds): 0.035 Filename of Original Binary .iqt File: TV\_Analog\_3.iqt Filename of .csv Text File: TV\_Analog\_3.csv Date and Time of Recording: 2005/05/19@10:55:05 Recorded by: Joseph P. Hoffbeck (hoffbeck@up.edu) and Andrew Melton, Univeristy of Portland Experimental Setup: Tektronix RSA3408A Real-Time Spectrum Analyzer and AOR SA7000 Wideband Antenna Notes: Analog TV station KATU Channel 2

Nas Figuras 5.31 - 5.33, são ilustrados o uso dos testes. Nenhum dos modelos foi selecionado pela aplicação dos três testes de bondade de ajuste. Então, o desvanecimento presente nesse canal não é possível de ser modelado por algum dos modelos pré-definidos.

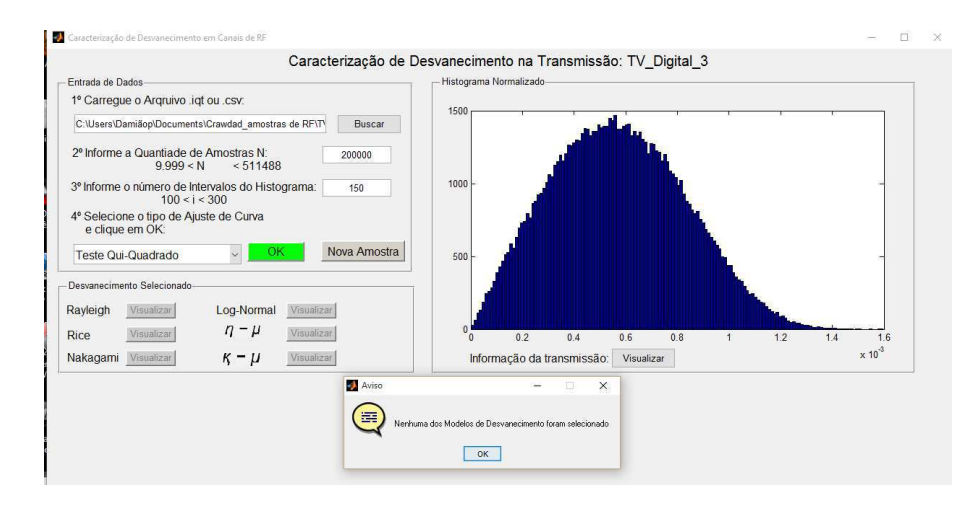

Figura 5.31: Resultado do teste Qui-Quadrado: nenhum modelo selecionado.

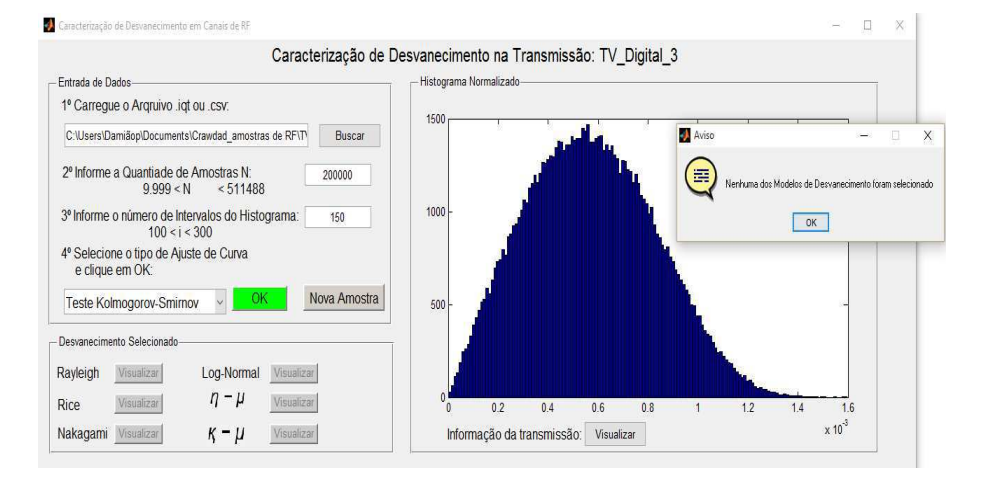

Figura 5.32: Resultado do teste Kolmogorov-Smirnov: nenhum modelo selecionado.

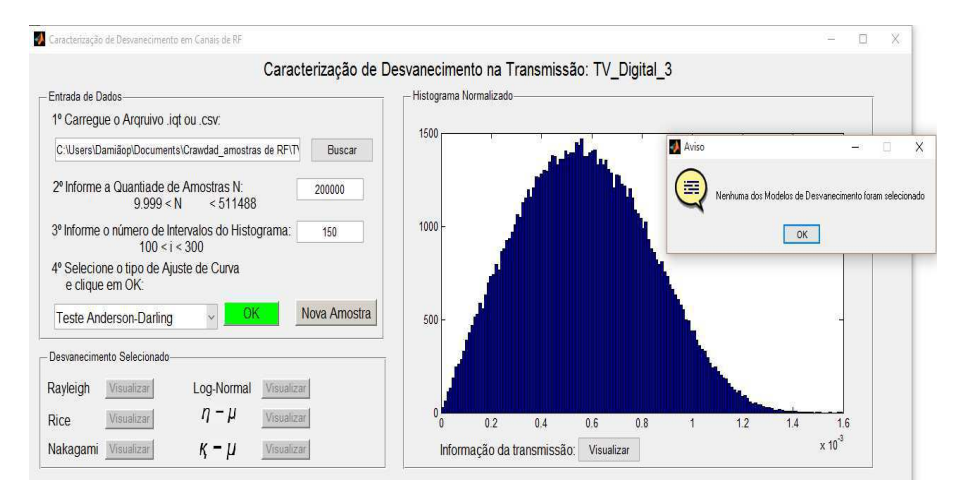

Figura 5.33: Resultado do teste Anderson-Darling: nenhum modelo selecionado.

#### Transmissão - TV Digital 1 5.8

A seguir, tem-se o setup do experimento para transmissão TV Digital 1 disponibilizado pela plataforma Crawdad:

```
Sampling Frequency (Hz): 1.28e+007
Center Frequency (Hz): 6.29e+008
Span (Hz): 1e+007
Length of Recording (Number of Samples): 511488
Length of Recording (Seconds): 0.03996
Filename of Original Binary .iqt File: TV_Digital_1.iqt
Filename of .csv Text File: TV_Digital_1.csv
Date and Time of Recording: 2005/05/20@11:31:06
Recorded by: Joseph P. Hoffbeck (hoffbeck@up.edu) and Andrew Melton,
Univeristy of Portland
Experimental Setup: Tektronix RSA3408A Real-Time Spectrum Analyzer
and AOR SA7000 Wideband Antenna
Notes: Digital TV station KOIN Digital Channel 6, RF Channel 40
```
Nas Figuras 5.34 - 5.36, são ilustrados o uso dos testes. Nenhum dos modelos foi selecionado pela aplicação dos três testes de bondade de ajuste. Então, o desvanecimento presente neste canal não é possível de ser modelado por algum dos modelos pré-definidos.

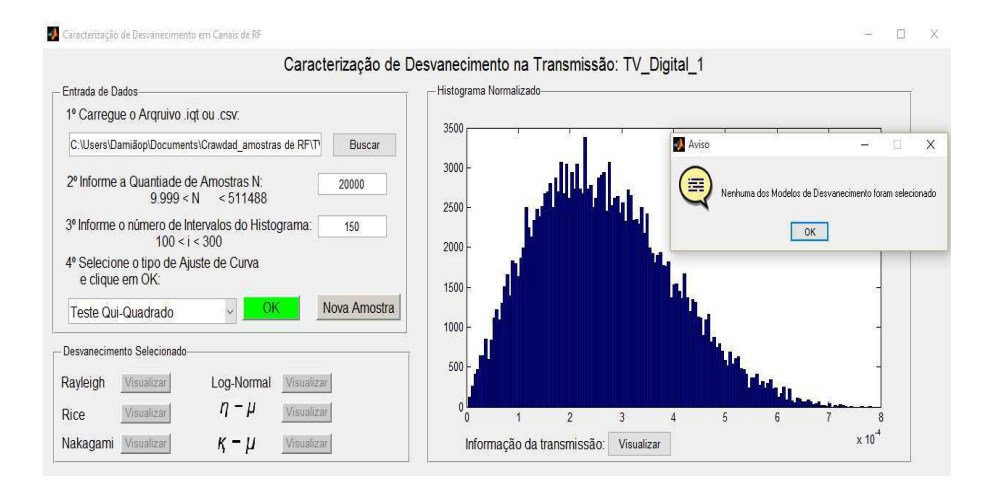

Figura 5.34: Resultado do teste Qui-Quadrado: nenhum modelo selecionado.

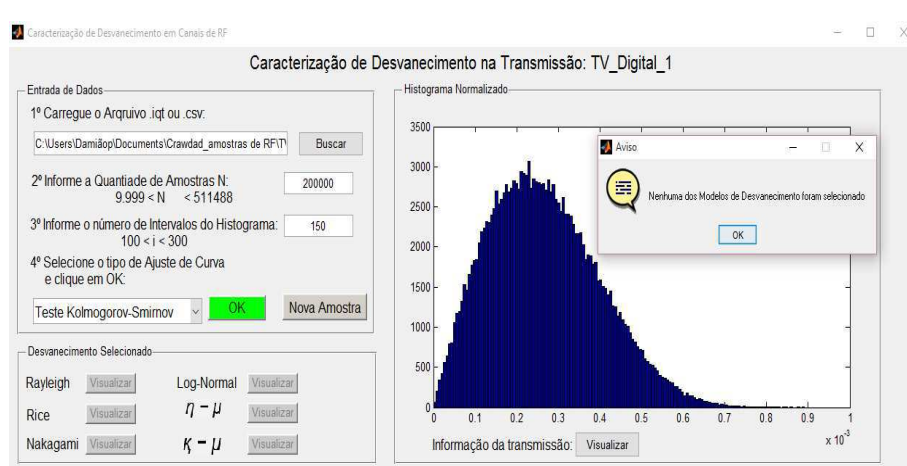

#### Figura 5.35: Resultado do teste Kolmogorov-Smirnov: dois modelos selecionados.

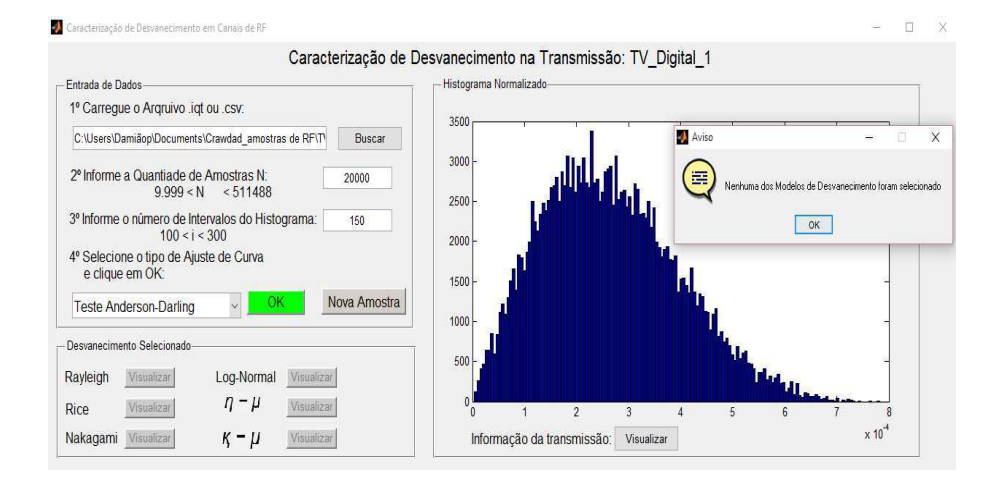

Figura 5.36: Resultado do teste Anderson-Darling: dois modelos selecionados.

## **5.9 Transmissão - TV Digital 2**

A seguir, tem-se o *setup* do experimento para transmissão *TV Digital 2* disponibilizado pela plataforma *Crawdad*: Sampling Frequency (Hz): 1.28e+007 Center Frequency (Hz): 5.51e+008 Span (Hz): 1e+007 Length of Recording (Number of Samples): 511488 Length of Recording (Seconds): 0.03996 Filename of Original Binary .iqt File: TV\_Digital\_2.iqt Filename of .csv Text File: TV\_Digital\_2.csv Date and Time of Recording: 2005/05/20@11:37:10 Recorded by: Joseph P. Hoffbeck (hoffbeck@up.edu) and Andrew Melton,

#### Univeristy of Portland

Experimental Setup: Tektronix RSA3408A Real-Time Spectrum Analyzer and AOR SA7000 Wideband Antenna Notes: Digital TV station KOIN Digital Channel 10, RF Channel 27

Nas Figuras 5.37 - 5.39, são ilustrados o uso dos testes de bondade de ajuste. Nenhum dos modelos de desvanecimento foi selecionado quando foi aplicado o Teste Qui-Quadrado. Com isso, abstrai-se a informação de que o somatório da distância quadrática entre os valores da amostra e da amostra de referência (FDP sugerida) é maior que o nível de significância de 5%, ou as variáveis aleatórias obtidas não são independentes, ferindo a condição necessária de aplicação do teste Qui-Quadrado. O canal da transmissão TV Digital 2 pode ser modelada pelos desvanecimentos de Rice e  $\kappa$  –  $\mu$  de acordo com os Testes Kolmogorov-Smirnov e Anderson-Darling.

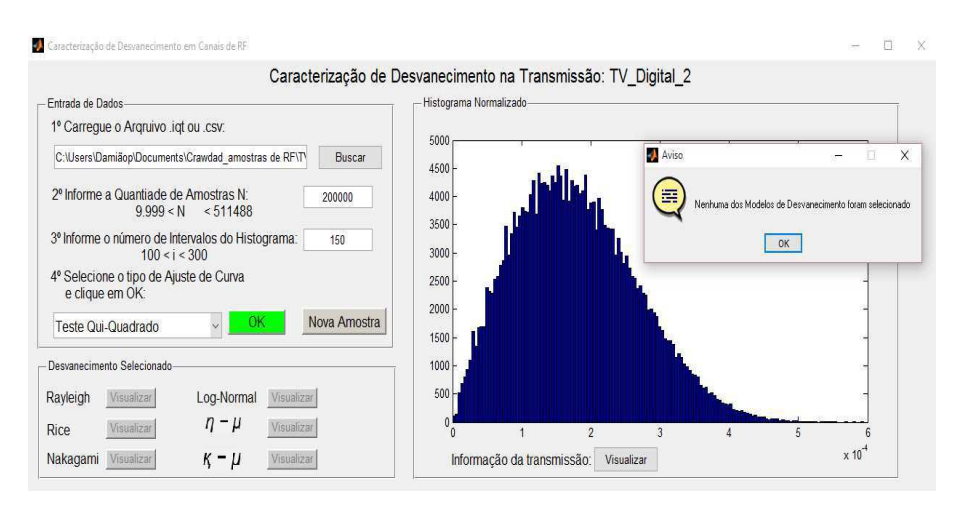

Figura 5.37: Resultado do teste Qui-Quadrado: nenhum modelo selecionado.

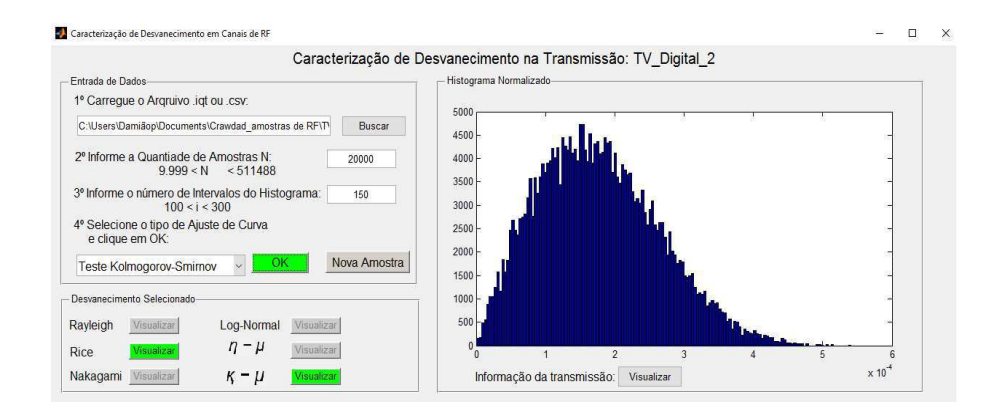

Figura 5.38: Resultado do teste Kolmogorov-Smirnov: nenhum modelo selecionado.

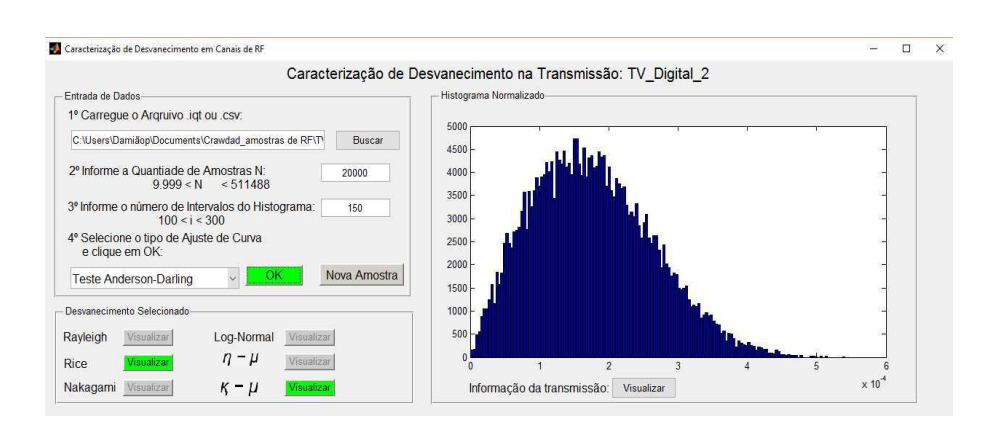

Figura 5.39: Resultado do teste Anderson-Darling: nenhum modelo selecionado.

Nas Figuras 5.40 - 5.41 são ilustrados todos os parâmetros estimados, conforme as Expressões obtidas no Capítulo 3. Nestas Figuras, pode-se observar o contorno da função densidade de probabilidade sobreposta ao histograma no painel "Histograma Normalizado".

**Os Parâmetros Estimados da FDP de Rice conforme as Expressões (3.6), (3.19), (3.28) e (3.29)**

$$
\hat{\Omega} = \frac{1}{N} \sum_{j=1}^{N} x_j^2 = 3,88412.10^{-8},
$$
\n
$$
\hat{K} = \frac{\left[1 - \frac{\frac{1}{N} \sum_{i=1}^{N} r_i^4 - (\frac{1}{N} \sum_{i=1}^{N} r_i^2)^2}{(\frac{1}{N} \sum_{i=1}^{N} r_i^2)^2}\right]^{\frac{1}{2}}}{1 - \left[1 - \frac{\frac{1}{N} \sum_{i=1}^{N} r_i^4 - (\frac{1}{N} \sum_{i=1}^{N} r_i^2)^2}{(\frac{1}{N} \sum_{i=1}^{N} r_i^2)^2}\right]^{\frac{1}{2}} = 0,705637,
$$
\n
$$
\hat{\sigma} = \frac{1}{\sqrt{2}} \left[ \frac{1}{N} \sum_{j=1}^{N} r_j^2 - \left[2 \left(\frac{1}{N} \sum_{j=1}^{N} r_j^2\right)^2 - \frac{1}{N} \sum_{j=1}^{N} r_j^4\right]^{\frac{1}{2}} \right]^{\frac{1}{2}} = 1,06706.10^{-4},
$$
\n
$$
\hat{\sigma} = \sqrt[4]{2} \left( \frac{1}{N} \sum_{j=1}^{N} r_j^2 \right)^2 - \frac{1}{N} \sum_{j=1}^{N} r_j^4 = 1,06706.10^{-4}
$$
\n(5.13)

**Os Parâmetros Estimados da FDP** κ − µ **conforme as Expressões (3.46) e (3.44)**

$$
\hat{r} = \sqrt{u_2} = 1,97082.10^{-4},
$$
\n
$$
\hat{\mu} = \frac{\hat{\mu}_2}{2\hat{\sigma}^2(1+\hat{\kappa})} = 1,
$$
\n
$$
\hat{\kappa} = 0,705637.
$$
\n(5.14)

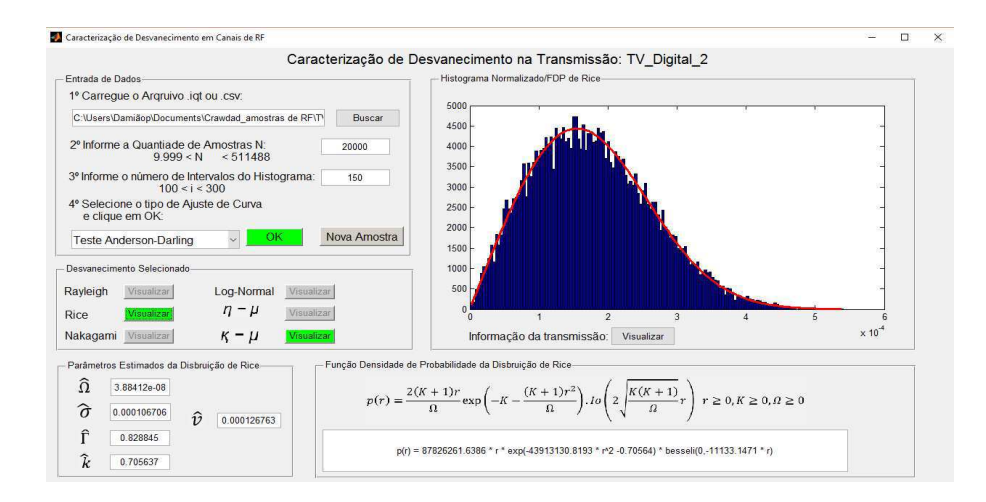

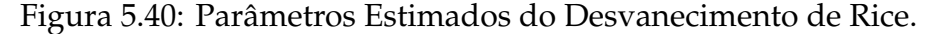

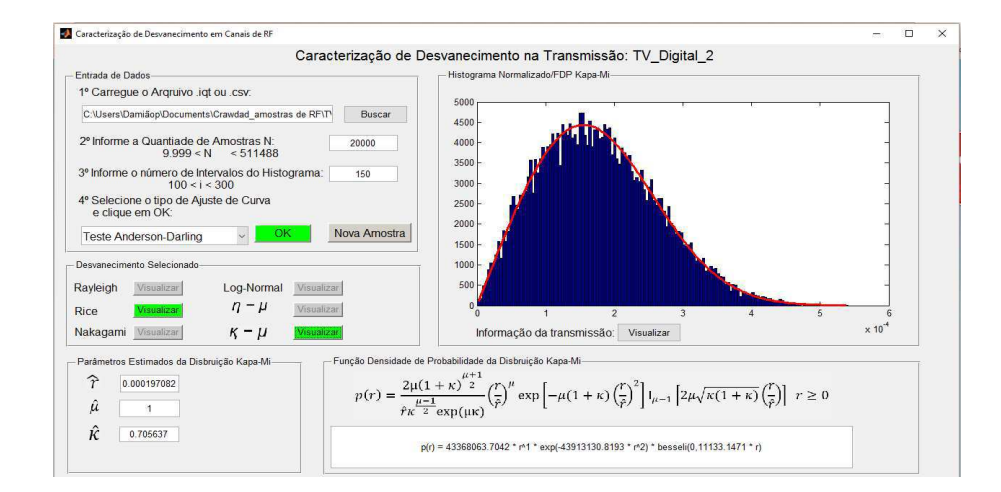

Figura 5.41: Parâmetros Estimados do Desvanecimento  $\kappa - \mu$ .

## **5.10 Transmissão - TV Digital 3**

A seguir, tem-se o *setup* do experimento para transmissão *TV Digital 3* disponibilizado pela plataforma *Crawdad*: Sampling Frequency (Hz): 1.28e+007 Center Frequency (Hz): 6.65e+008 Span (Hz): 1e+007 Length of Recording (Number of Samples): 511488 Length of Recording (Seconds): 0.03996 Filename of Original Binary .iqt File: TV\_Digital\_3.iqt Filename of .csv Text File: TV\_Digital\_3.csv Date and Time of Recording: 2005/05/20@11:34:10

```
Recorded by: Joseph P. Hoffbeck (hoffbeck@up.edu) and Andrew Melton,
Univeristy of Portland
Experimental Setup: Tektronix RSA3408A Real-Time Spectrum Analyzer
and AOR SA7000 Wideband Antenna
Notes: Digital TV station KOIN Digital Channel 8, RF Channel 46
```
Nas Figuras 5.42 - 5.44, são ilustrados o uso dos testes. Nenhum dos modelos foi selecionado pela aplicação dos três testes de bondade de ajuste. Então, o desvanecimento presente nesse canal não é possível de ser modelado por algum dos modelos pré-definidos.

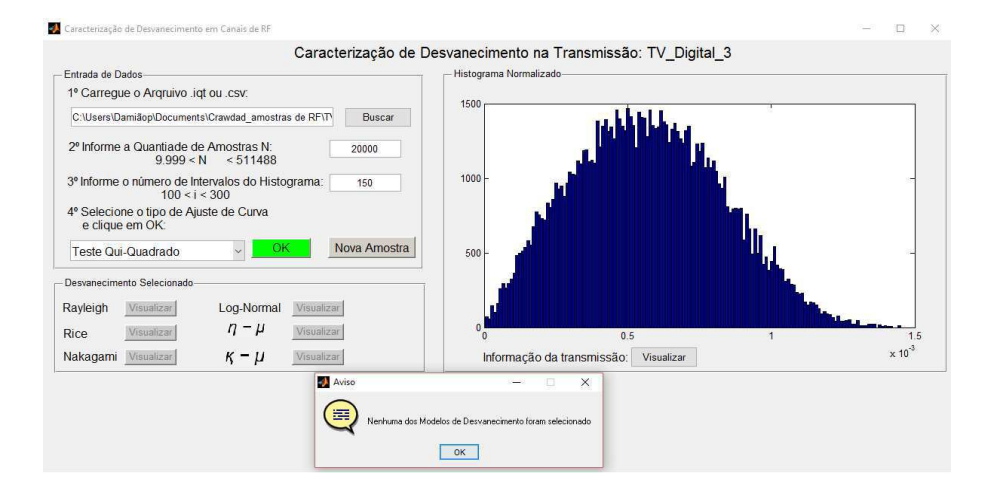

Figura 5.42: Resultado do teste Qui-Quadrado: nenhum modelo selecionado.

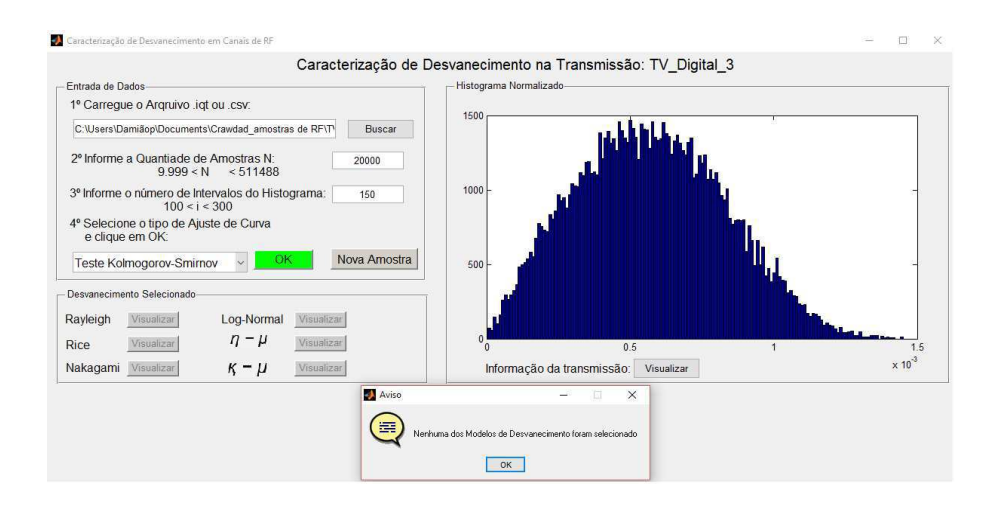

Figura 5.43: Resultado do teste Kolmogorov-Smirnov: nenhum modelo selecionado.

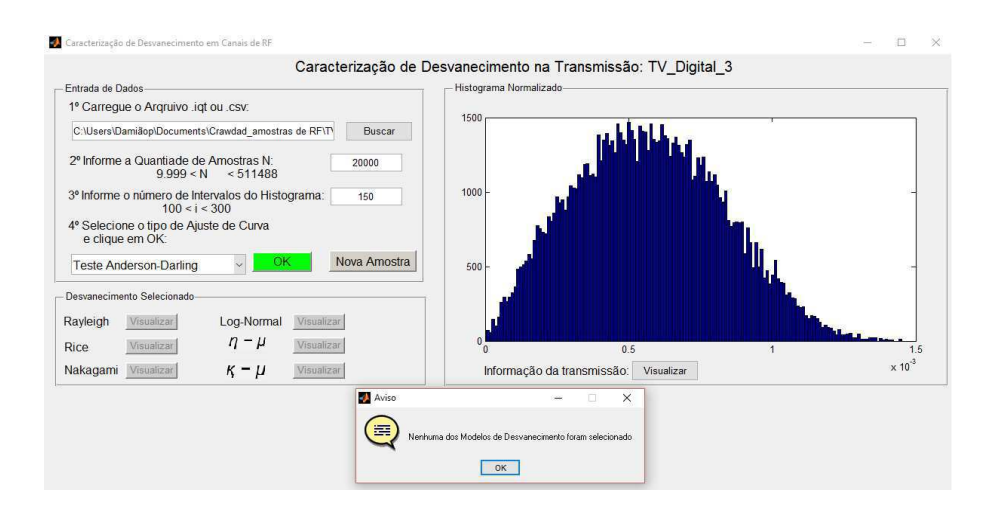

Figura 5.44: Resultado do teste Anderson-Darling: nenhum modelo selecionado.

# **Capítulo 6**

# **Conclusão**

Neste trabalho foram obtidas e apresentadas as expressões exatas para os estimadores dos parâmetros das distribuições de probabilidade de Rayleigh, Rice, Nakagami-*m*, Log-normal,  $\eta - \mu e \kappa - \mu$ , utilizando os métodos dos momentos e da máxima verossimilhança. O resultado desses dois métodos apresenta estimativa semelhante quando o tamanho *N* da amostra é consideravelmente grande. Então, para identificar um modelo de desvanecimento presente no canal, é necessário que a aparelhagem utilizada na medição da amostra (analisador de espectro, por exemplo) consiga armazenar um grande volume de dados. Um arquivo de vinte mil observações da amostra é suficiente para sua caracterização e determinação de boas estimativas dos parâmetros da FDP.

A interface gráfica mostrou-se bastante satisfatória quando se deseja realizar uma caracterização estatística, por mais que a quantidade de modelos de desvanecimento salva não englobe todos os casos observados. Além disso, os três testes de ajuste de curva (Qui-Quadrado, Kolmogorov-Smirnov e Anderson-Darling) ajudam o usuário discernir sobre aceitação ou não da hipótese *H*<sup>0</sup> (modelo distributivo ajusta a FDP sugerida), pois em algumas situações, é possível que uma amostra de dados passe em um teste e no outro não passe. Os exemplos das transmissões - Rádio AM Banda Larga e TV Digital 2, mostram esse caso em que o teste Qui-quadrado não aceitou a hipótese *H*0, enquanto os testes Kolmogorov-Smirnov e Anderson-Darling aceitaram a hipótese. Nesse caso, avaliamos que a amostra se ajusta à FDP sugerida já que passou por pelo menos dois testes de ajuste. Cabe ao usuário adotar um critério de validar os resultados obtidos. Na literatura não existe uma comparação avaliando qual o melhor dos três testes de ajuste.

É importante destacar que durante a realização deste trabalho foram várias as tentativas de implementação da interface gráfica na linguagem  $C/C++$  usando os compiladores wxDev-C++ e o Borland C++ Builder. Não foi possível dar continuidade na implementação da interface no Windows porque as bibliotecas da GNU Scientific Library (GSL) foram desenvolvidas para o sistema operacional Linux. Essas bibliotecas da GSL seriam utilizadas para encontrar o valor das funções de Bessel modificada que aparecem nas FDPs de Rice,  $\kappa - \mu$  e  $\eta - \mu$ . Existe um programa denominado MinGW que inclui um conjunto de arquivos de cabeçalho para a API do Windows que permite aos desenvolvedores usarem o GCC para criarem programas nativos em Windows sem precisarem contar com uma emulação em tempo real de um sistema Linux. Entretanto, mesmo usando esse programa, o Borland C++ Builder não conseguia "enxergar"as funções da GSL. A última solução encontrada foi então utilizar o Matlab por apresentar internamente todas as funções necessárias.

Devido a flexibilidade na incorporação de novas funções na interface por meio da ferramenta GUIDE do Matlab, pode-se indicar as seguintes sugestões para trabalhos futuros:

- Adicionar a distribuição  $\alpha \mu$  para caraterização de desvanecimento rápido;
- · Adicionar a distribuição de Weibull para caracterizar as perdas por múltiplos percursos;
- Realizar o sensoriamento espectral;
- · Estimação da SNR.

# **Referências Bibliográficas**

- [1] Mauro Naghettini e Éber José de Andrade Pinto. *Hidrologia Estatística*. CPRM, Belo Horizonte, 2007.
- [2] Ugo Silva Dias. Validação de Estatísticas de Ordem Superior para Canais com Desvanecimento Weibull e Nakagami-*m*. Dissertação de Mestrado, Faculdade de Engenharia Elétrica e de Computação, Universidade Estadual de Campinas, Campinas-SP, Brasil, 2006.
- [3] Cláudio Ferreira Dias. Esquema de Transmissão Alamouti Implementado em Rádio Definido por Software. Dissertação de Mestrado, Departamento de Sistemas de Energia Elétrica, Universidade Estadual de Campinas, Campinas-SP, Brasil, 2011.
- [4] David Tse and Pramod viswanath. *Fundamentals of Wireless Communication*. Cambridge University Press, Reino Unido, 2005.
- [5] Jhon G. Proakis. *Digital Communications*. 4rd.ed. McGraw-Hill, New York, 2000.
- [6] Andrea Goldsmith. *Wireless Communications*. Cambridge University Press, New York, 2005.
- [7] M. Nakagami. The m-Distribution a General Formula of Intensity Distribution of Rapid Fading. *Statistical Methods in Radio Wave Propagation*, 40(12):757–768, November 1962.
- [8] Julian Cheng and Norman C. Beaulieu. Maximum-Likelihood Based Estimation of the Nakagami-*m* Parameter. *IEEE Communications Letters*, 5(3):101–103, March 2001.
- [9] Ali Abdi, Cihan Tepedelenlioglu, Mostafa Kaveh, and Georgios Giannakis. On the Estimation of the *k* Parameter for the Rice Fading Distribution. *IEEE Communications Letters*, 5(3):92–94, March 2001.
- [10] G. L. Stube. *Principles of Mobile Communication*. MA: Kluwer, Boston, 1996.
- [11] Michel Daoud Yacoub. The κ − µ Distribution and the η − µ Distribution. *IEEE Antennas and Propagation Magazine*, 49(1):68–81, February 2007.
- [12] Jaime Júnior Silva. Análise de Estimadores para Canais com Desvanecimento Rápido e não Seletivo em Frequência Modelados de Acordo as Distribuições κ – μ e η − µ. Dissertação de Mestrado, Departamento de Telecomunicações, Instituto Nacional de Telecomunicações, Santa Rita do Sapucaí-MG, Brasil, 2006.
- [13] Flávio Santos Sampaio. Estudo da Distribuição de Velocidades em Aglomerados de Galáxias - Testes de Normalidade e Metanálise de Fisher. Dissertação de Mestrado, Programa de Pós-Graduação em Física Profísica, Universidade Estadual de Santa Cruz, Ilhéus-BA, Brasil, 2003.